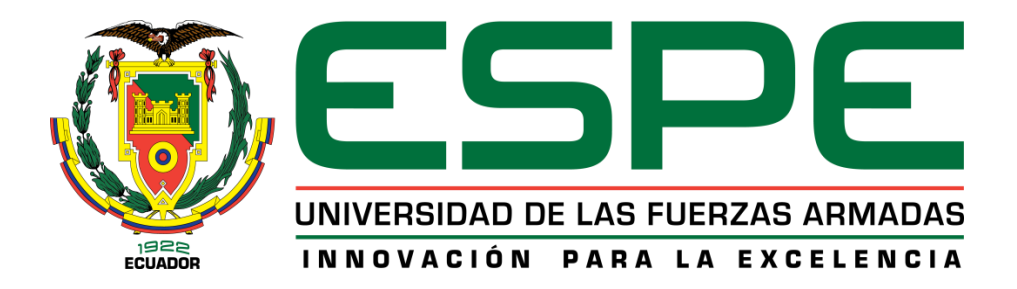

# **DEPARTAMENTO DE CIENCIAS DE LA TIERRA Y LA CONSTRUCCIÓN**

# **CARRERA DE INGENIERÍA GEOGRÁFICA Y DEL MEDIO AMBIENTE**

# **TRABAJO DE TITULACIÓN PREVIO A LA OBTENCIÓN DEL TÍTULO DE INGENIERO GEÓGRAFO Y DEL MEDIO AMBIENTE**

**TEMA: ANÁLISIS DE RUIDO EN SERIES TEMPORALES DE LA REGME EN EL PERIODO 2015-2017 CON EL SOFTWARE BERNESE 5.2**

**AUTOR: ECHEVERRÍA CASTRO, DARÍO JULIÁN**

**DIRECTOR: ING. LUNA LUDEÑA, MARCO PATRICIO, PhD.**

**SANGOLQUÍ**

**2019**

## <span id="page-1-0"></span>**CERTIFICADO DEL DIRECTOR**

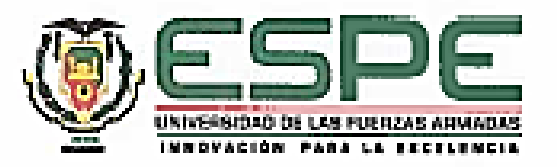

# DEPARTAMENTO DE CIENCIAS DE LA TIERRA Y LA CONSTRUCCIÓN CARRERA DE INGENIERÍA GEOGRÁFICA Y DEL MEDIO AMBIENTE

#### **CERTIFICACIÓN**

Certifico que el trabajo de titulación, "ANÁLISIS DE RUIDO EN SERIES TEMPORALES DE LA REGME EN EL PERIODO 2015-2017 CON EL SOFTWARE BERNESE 5.2" fue realizado por el señor Echeverría Castro, Dario Julián, el mismo que ha sido revisado en su totalidad, analizado por la herramienta de verificación de similitud de contenido; por lo tanto cumple con los requisitos teóricos, científicos, técnicos, metodológicos y legales establecidos por la Universidad de las Fuerzas Armadas ESPE, razón por la cual me permito acreditar y autorizar para que lo sustente públicamente.

Sangolqui, 29 de enero de 2019

Firma:

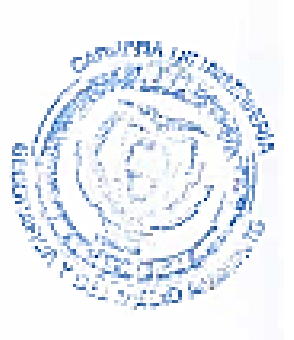

ING, MARCO PATRICIO LUNA LUDEÑA, PHD.

 $C.C. = 1102596049$ 

# <span id="page-2-0"></span>**AUTORÍA DE RESPONSABILIDAD**

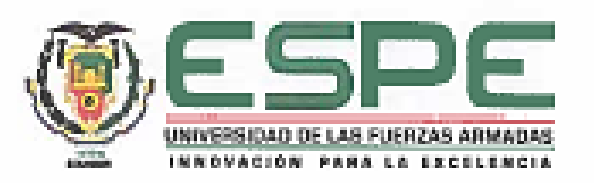

# DEPARTAMENTO DE CIENCIAS DE LA TIERRA Y LA CONSTRUCCIÓN

# CARRERA DE INGENIERÍA GEOGRÁFICA Y DEL MEDIO AMBIENTE

# **AUTORÍA DE RESPONSABILIDAD**

Yo, Echeverría Castro, Darío Julián, declaro que el contenido, ideas y criterios del trabajo de titulación "ANÁLISIS DE RUIDO EN SERIES TEMPORALES DE LA REGME EN EL PERIODO 2015-2017 CON EL SOFTWARE BERNESE 5.2" es de mi autoría y responsabilidad, cumpliendo con los requisitos teóricos, científicos, técnicos, metodológicos y legales establecidos por la Universidad de las Fuerzas Armadas ESPE. respetando los derechos intelectuales de terceros y referenciando las citas bibliográficas.

Consecuentemente el contenido de la investigación mencionada es veraz.

Sangolqui, 29 de enero de 2019

Firma:

St Lennes

Darío Julián Echeverría Castro- $C.C.: 172125599-8$ 

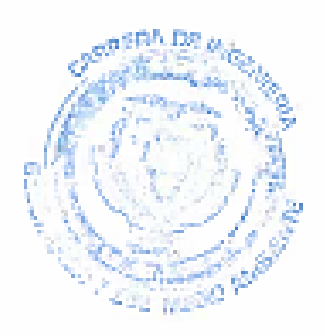

## <span id="page-3-0"></span>**AUTORIZACIÓN**

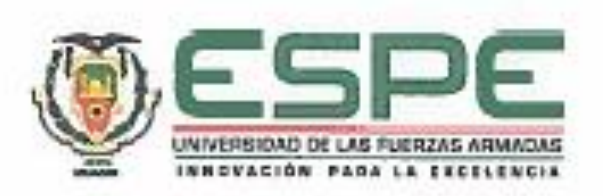

# DEPARTAMENTO DE CIENCIAS DE LA TIERRA Y LA CONSTRUCCIÓN

# CARRERA DE INGENIERÍA GEOGRÁFICA Y DEL MEDIO AMBIENTE

# **AUTORIZACIÓN**

Yo, Echeverría Castro, Darío Julián, autorizo a la Universidad de las Fuerzas Armadas ESPE publicar el trabajo de titulación "ANÁLISIS DE RUIDO EN SERIES TEMPORALES DE LA REGME EN EL PERIODO 2015-2017 CON EL SOFTWARE BERNESE 5.2" en el Repositorio Institucional, cuyo contenido, ideas y criterios son de mi responsabilidad.

Sangolquí, 29 de enero de 2019

Firma:

Report of

Dario Julián Echeverría Castro

C.C.: 172125599-8

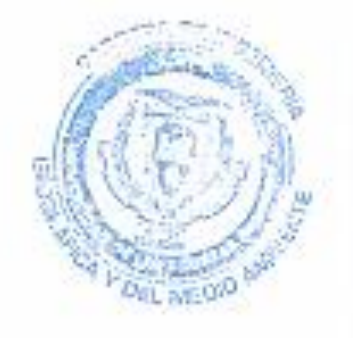

# <span id="page-4-0"></span>**DEDICATORIA**

*A mi familia, por ser siempre mi soporte y motivación.*

## <span id="page-5-0"></span>**RECONOCIMIENTO**

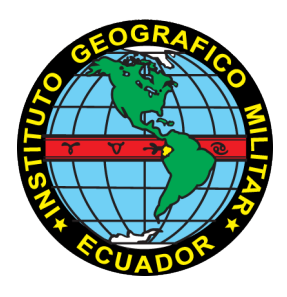

El autor del presente proyecto, quiere agradecer el apoyo prestado por parte del Instituto Geográfico Militar en el desarrollo de este proyecto, así como su predisposición a colaborar con la academia en el ámbito investigativo. Los datos de las estaciones de la Red GNSS de Monitoreo Continuo del Ecuador fueron un aporte invaluable al presente trabajo.

#### <span id="page-6-0"></span>**AGRADECIMIENTOS**

*A mis padres, por haber sido mis primeros maestros de vida, y porque siempre estuvieron ahí para darme el apoyo y la motivación que necesitaba.*

*A mi hermano Luis, y mis hermanas Ana y Bianca, por apoyarme en cada etapa y nueva aventura, y por ser una fuente inagotable de motivación.*

*A Jessica, por haberme acompañado durante tanto tiempo, y por haber sido ese apoyo incondicional en las decisiones que tomé.*

*A Kerby, por haber sido ese compañero que me brindó su confianza para convertirme en un hermano, por todo el tiempo que hemos compartido y disfrutado, y por el aporte invaluable en la realización de este proyecto.*

*A Marco, por haber direccionado el presente proyecto con sus trabajos previos, por siempre tener predisposición a brindar un consejo y una mano colaboradora, y por la calidad humana mostrada cada día.*

*Al Doctor Alfonso Tierra, por la guía brindada en el desarrollo del presente proyecto.*

*A la familia de Kerby, por acogerme en esos días de trabajo pesado.*

*A Pedro, Pato, Luchito, Pablito, Panchito y Karlita, por esos días de trabajo y de disfrute, que fueron mucho más interesantes con su presencia.*

*A Sisa y Damariz, por haber sido ese primer grupo de amigos y de trabajo en la universidad.*

*Al ingeniero Mario Cruz, por sus siempre oportunos comentarios y observaciones, así como su apertura a compartir su conocimiento durante la realización del proyecto.*

*A mis amigos, amigas, profesores y profesoras que dejaron enseñanzas que trascienden lo académico.*

*Al personal de los departamentos de Investigación y Geodesia del Instituto Geográfico Militar, que colaboró en la obtención de los datos GNSS de la REGME.*

*A la vida, por haber siempre puesto la tonada perfecta con las personas indicadas, en el momento adecuado.*

# <span id="page-7-0"></span>ÍNDICE

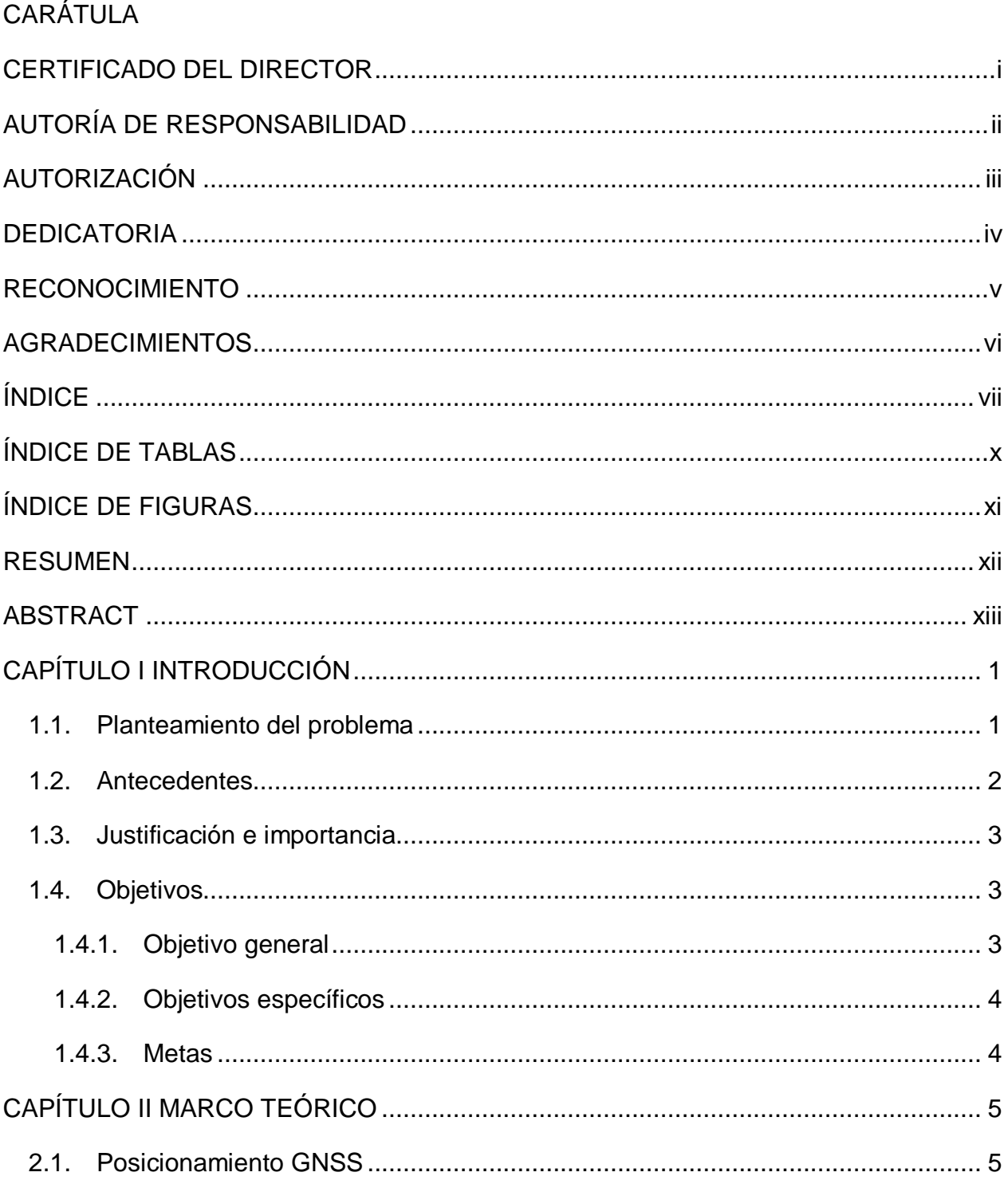

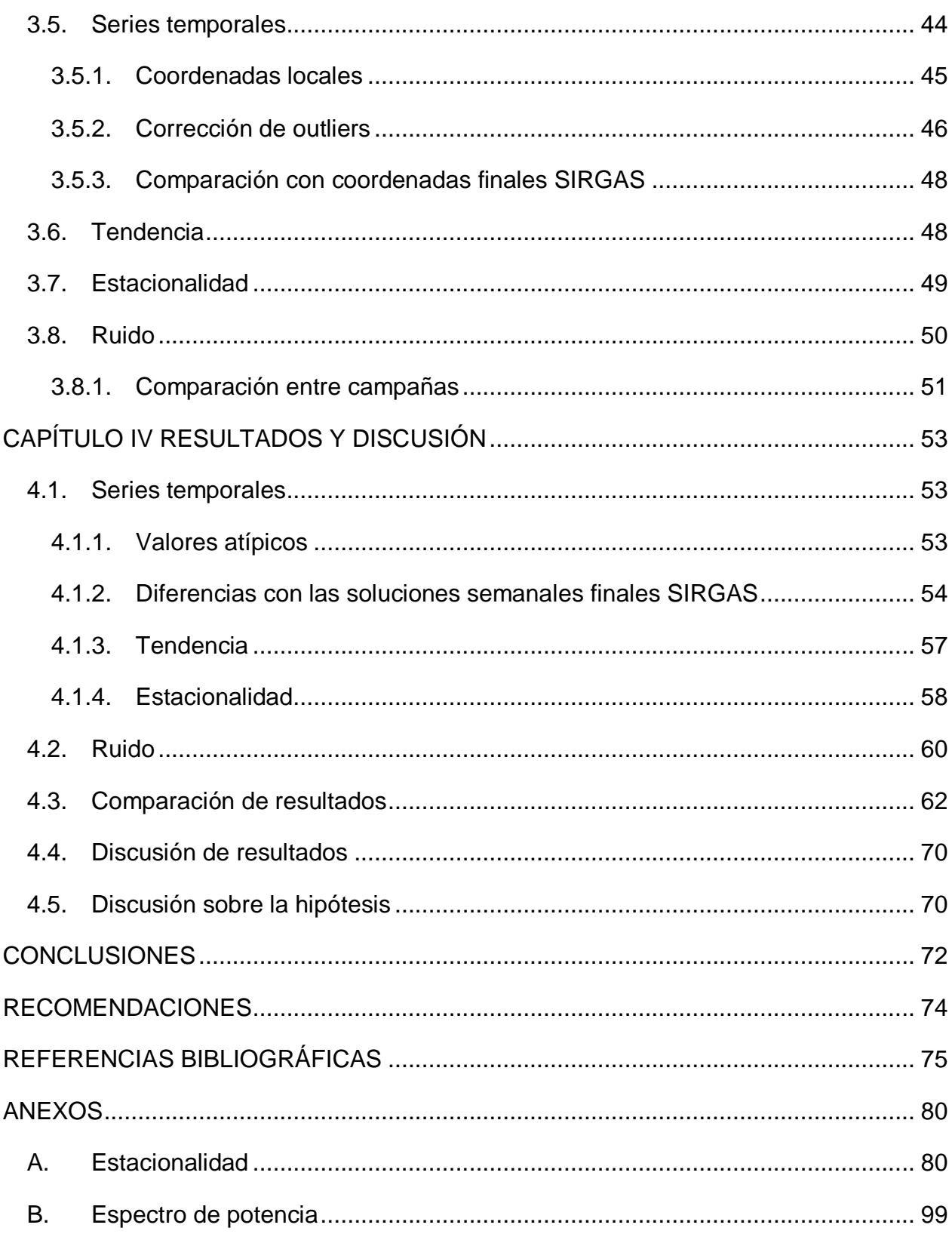

 $i\mathsf{x}$ 

# <span id="page-10-0"></span>**ÍNDICE DE TABLAS**

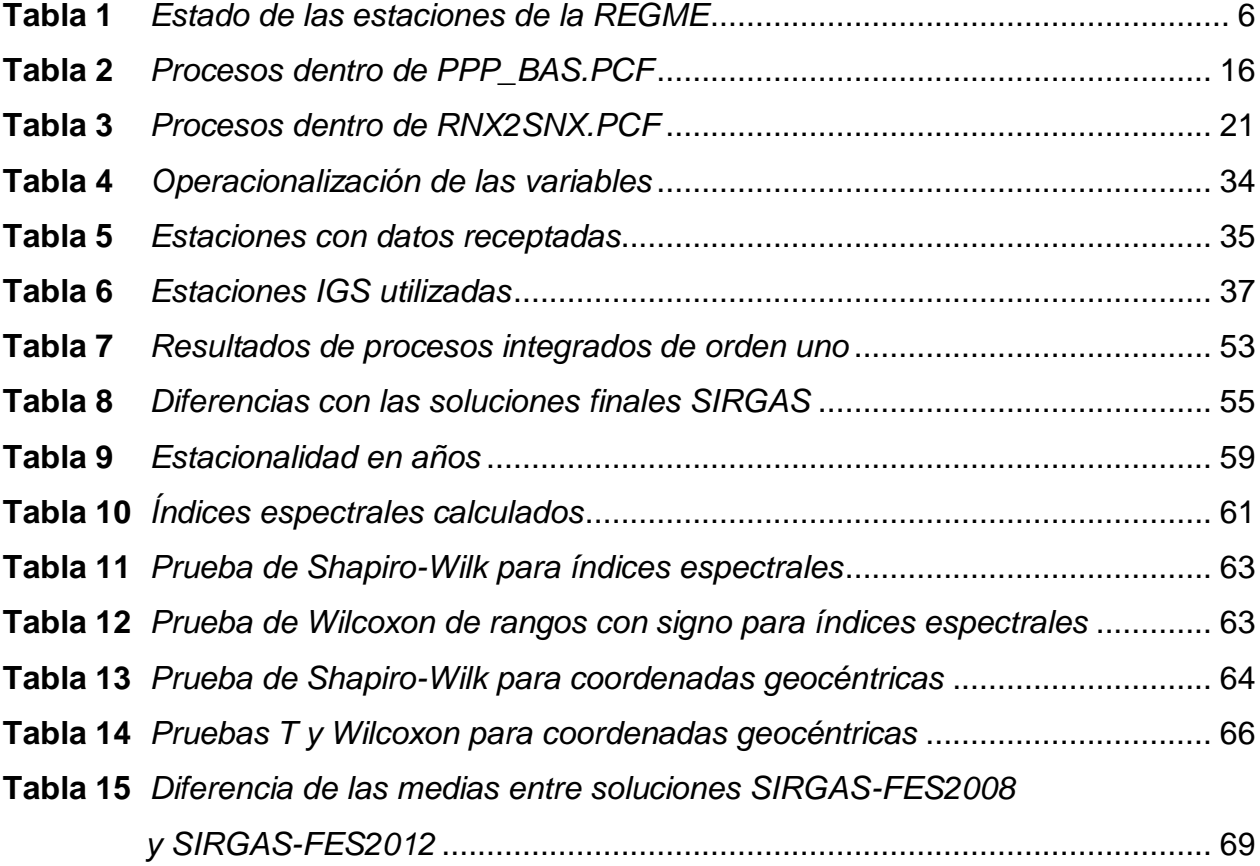

# <span id="page-11-0"></span>ÍNDICE DE FIGURAS

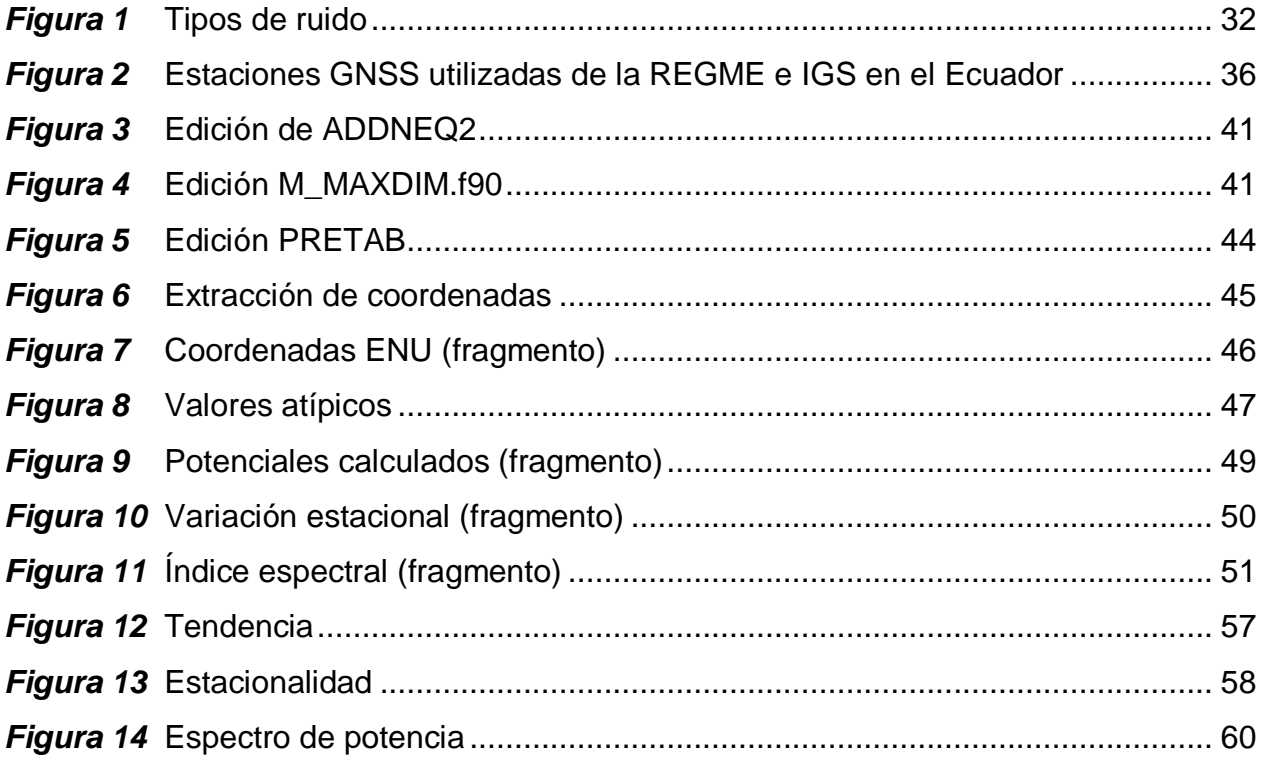

### <span id="page-12-0"></span>**RESUMEN**

El ruido en la obtención y procesamiento de observaciones de posicionamiento GNSS es una variable que puede influir en su precisión. El ruido en las series temporales puede modelarse y tratarse. Es por esto que, el objetivo planteado fue el análisis del ruido en series temporales de las estaciones de la red REGME, mediante la variación de parámetros en su post-procesamiento. Las observaciones pertenecen al periodo 2015- 2017, y se procesaron en el software científico Bernese 5.2. Se utilizaron 25 estaciones de la REGME, y 20 estaciones fiduciales del Servicio GNSS Internacional. Los insumos del procesamiento se obtuvieron del Instituto Astronómico de la Universidad de Berna y la NASA. Se modificó el parámetro modelo de carga oceánica FES2004, a FES2012, ejecutándose una campaña con cada uno. Las coordenadas geocéntricas cartesianas resultantes, referidas al sistema de referencia IGb08, se transformaron a un sistema local (Este, Norte y Up) para analizar su tendencia, estacionalidad y ruido. Para ello, se eliminaron valores atípicos previamente. Luego, se calcularon densidad espectral de potencia, periodos fundamentales y variación estacional. Con esto, se ajustó la curva del comportamiento de la serie hasta el tercer periodo fundamental. El análisis espectral de ruido se realizó con el índice espectral, que caracterizó como movimiento Gaussiano fraccionario a la mayoría de observaciones. Se concluyó que el cambio de modelo de carga oceánica no tiene incidencia sobre dos (Norte y Up) de tres componentes en el índice espectral del ruido, lo que se demostró con la prueba de Wilcoxon de rangos con signo.

## **PALABRAS CLAVE:**

- **GNSS**
- **REGME**
- **SERIES TEMPORALES**
- **RUIDO**
- **FES2012**

## <span id="page-13-0"></span>**ABSTRACT**

Noise in processing and obtaining observations of GNSS positioning is a variable that can affect its accuracy. In time series, noise can be modeled and treated. This is the reason why the present project has as objective the noise analysis in time series of REGME network stations, by means of the variation of the parameters in their post-processing. The observations belong to 2015-2017 period, and were processed in the Bernese 5.2 scientific software. Twenty-five REGME stations were considered, as well as twenty International GNSS Service fiducial stations. Processing inputs were obtained from Astronomical Institute of Berna University and NASA. The ocean tidal model parameter FES2004 was modified to FES2012, and a campaign was executed for each one. Resulting Cartesian geocentric coordinates, referred to the IGB08 reference system, were transformed to a local system (East, North and Up) to analyse their trend, seasonality, and noise. To achieve this, atypical values were previously eliminated. Then, power spectral density, fundamental periods, and seasonal variation were calculated. With this results, the curve of the series' behaviour was adjusted up to the third fundamental period. Noise spectral analysis was performed with the spectral index, which characterized as a fractional Gaussian movement to the majority of observations. It was concluded that the change of the oceanic tidal model does not have a significant effect, on two (N and U) of three components, on noise spectral index, which was demonstrated with the Wilcoxon signed rank test.

## **KEY WORDS:**

- **GNSS**
- **REGME**
- **TIME SERIES**
- **NOISE**
- **FES2012**

# **CAPÍTULO I INTRODUCCIÓN**

#### <span id="page-14-1"></span><span id="page-14-0"></span>**1.1. Planteamiento del problema**

El ruido es una variable que influye sobre la precisión de la obtención de las observaciones, y su posterior procesamiento. Su análisis y tratamiento buscan mejorar estas precisiones, y además, identificar las posibles fuentes que lo originan (Mao, et al., 1999).

Una serie de observaciones puede presentar errores, y el origen de éstos puede variar con el tiempo. Estos errores se pueden clasificar en blancos, si son independientes del tiempo, o de colores, si se correlacionan con el tiempo. De estos dos grupos, el primero se puede reducir notablemente con métodos estadísticos, sin embargo, este tratamiento no funciona para el segundo grupo (Mao, et al., 1999). Dentro de este segundo grupo, se encuentra el ruido, el cual puede ser clasificado mayoritariamente en parpadeo y caminata aleatoria. De aquí se tiene que la variable ruido puede ser modelada y tratada (Williams, et al., 2004).

Por esta razón se propone en el presente proyecto, el cambio de uno de los parámetros en el procesamiento de datos obtenidos de la Red GNSS de Monitoreo Continuo del Ecuador (REGME), el modelo de mareas FES2004 a FES2012, para identificar la variación del ruido que causa esta modificación. Se utilizará el software científico Bernese 5.2, debido a que presenta avances respecto a su versión anterior en cuanto a actualización de extensiones de archivos, asignación a satélites extendida, y la inclusión de nuevos archivos de entrada generales para las últimas convenciones del Servicio Internacional de Rotación de la Tierra y Sistemas de Referencias (IERS) y del Servicio GNSS Internacional (IGS), así como la mejora general de los procesos que desarrolla (Dach, 2013).

#### <span id="page-15-0"></span>**1.2. Antecedentes**

La posición relativa de un objeto sobre la superficie terrestre se obtiene por medio del Sistema Global de Navegación Satelital, o GNSS por sus siglas en inglés. Esta posición se puede obtener a nivel de milímetros, y ha servido como fuente de información para estudios de desplazamiento de la superficie bajo cualquier condición meteorológica (Hofmann-Wellenhof, et al., 2007).

Esta tecnología se ha convertido en la actualidad en una fuente continua de información con el establecimiento de redes de estaciones permanentes. Dichas redes se denominan activas y el Ecuador posee una a cargo del Instituto Geográfico Militar (IGM). Conformada por 50 estaciones GNSS y enlazadas con la red continental de SIRGAS (Sistema de Referencia Geocéntrico para las Américas), SIRGAS-CON (IGM, 2016). Del total de estaciones de monitoreo continuo, al 2018 se registra el funcionamiento activo de 18 estaciones, 22 en mantenimiento, 2 inactivas y 8 removidas (IGM, 2018).

La colección continua de la información provista por estas redes, permite el estudio del comportamiento temporal de estos datos como series, y estos se pueden realizar por componentes para analizar la periodicidad, o en el caso del Ecuador, también se puede analizar por regiones (Luna, 2017).

La identificación del ruido en la información obtenida a partir de una estación GNSS ayuda en la estimación de los errores de las velocidades del sistema de posicionamiento. Por lo que es útil en la obtención, interpretación y modelado de resultados a partir de estos datos (Beavan, 2005). Los modelos utilizados como insumo en el procesamiento de los datos crudos de las estaciones pueden ser una de las causas de la presencia de ruido (Wang, et al., 2012). Una causa adicional, se puede atribuir a las estructuras en las que las antenas están montadas. A este ruido se lo conoce como ruido de monumento, y no tiene interés con el estudio de las grandes cortezas en movimiento. Adicionalmente se tiene que puede ser modelado como ruido de caminata aleatoria (random walk) (Mao, et al., 1999).

### <span id="page-16-0"></span>**1.3. Justificación e importancia**

El ruido presente en las observaciones obtenidas por las estaciones de monitoreo continuo, genera que la precisión en el procesamiento de estos datos se vea afectada. El grado de influencia de esta variable se debe a los distintos factores que pueden influir en la obtención de los datos de posicionamiento, así como en los insumos utilizados en el procesamiento de las observaciones crudas.

Es por esto que el análisis y caracterización del ruido beneficia a los usuarios de esta información, siendo dichos beneficiarios entidades académicas, instituciones a cargo del desarrollo de cartografía y proyectos afines en geodesia, así como investigadores; pues los resultados a obtenerse pueden ser el punto de partida para futuras investigaciones.

El presente estudio es necesario para identificar las posibles mejoras que se puedan derivar de los resultados obtenidos, a nivel local y regional.

## <span id="page-16-1"></span>**1.4. Objetivos**

#### <span id="page-16-2"></span>**1.4.1. Objetivo general**

 Analizar la variable ruido en las series temporales comprendidas en el periodo 2015-2017 de la Red GNSS de Monitoreo Continuo del Ecuador (REGME), mediante la variación de parámetros en su procesamiento para la caracterización del efecto que tiene esta modificación.

# <span id="page-17-0"></span>**1.4.2. Objetivos específicos**

- Procesar las observaciones GNSS en dos campañas, una por cada modelo de carga oceánica (FES2004 y FES2012), con el software científico comercial Bernese 5.2 para la obtención de las respectivas series temporales.
- Caracterizar la variable ruido en las series temporales mediante el análisis espectral para la clasificación de dicha variable.
- Comparar la variable ruido de ambas campaña mediante sus índices espectrales, para la determinación de la incidencia del modelo de marea oceánica sobre dicha variable.

## <span id="page-17-1"></span>**1.4.3. Metas**

- Base de datos de coordenadas procesadas para 27 estaciones de la REGME, en el periodo 2015-2017, con parámetros basados en los IGM-SIRGAS y el propuesto con el cambio de modelo de marea oceánica.
- Establecimiento de series temporales y determinación de la variable ruido con el análisis espectral, para 27 estaciones de la REGME en el periodo de tiempo establecido.
- Caracterización del ruido encontrado para 27 estaciones de la REGME, en ambas campañas y su respectiva diferencia en cuanto a la clasificación dada por el análisis espectral.

# **CAPÍTULO II MARCO TEÓRICO**

#### <span id="page-18-1"></span><span id="page-18-0"></span>**2.1. Posicionamiento GNSS**

El Sistema Global de Navegación Satelital (GNSS por sus siglas en inglés) se compone de constelaciones activas de satélites artificiales. Las constelaciones con satélites en órbita son GPS, GLONASS, Galileo, Beidou Compass (o Beidou-2) y NavIC (o IRNSS) (Grewal, et al., 2013) (China Satellite Navigation Office, 2018) (Department of Space of the Government of India, 2017). Este grupo de constelaciones ayudan en la determinación de posiciones precisas a nivel global, regional o local. Además las constelaciones se aplican con otros fines de carácter geodésico, como la determinación del campo de gravedad terrestre, así como medición y modelamiento de fenómenos geodinámicos (Seeber, 2003).

Según Hoyer (2012), las observaciones del posicionamiento GNSS pueden clasificarse acorde a varios criterios: por la naturaleza de la medición (absolutas o relativas), por la obtención de resultados (post-procesado o en tiempo real) y de acuerdo a la movilidad de los equipos (estático, estático rápido, cinemático o variante). De esta clasificación, las observaciones obtenidas y su procesamiento corresponden al segundo grupo de resultados post-procesados.

#### **2.1.1. Sistemas de referencia GNSS**

Para calcular el movimiento de la corteza terrestre, se necesita la determinación de coordenadas bajo un sistema de referencia terrestre convencional. Esta función la adopta el Sistema de Referencia Terrestre Internacional (ITRS por sus siglas en inglés), para que todas las aplicaciones científicas y de ingeniería de alta precisión estén bajo parámetros iguales. Como materialización de este sistema se plantea el Marco de Referencia Terrestre Internacional (ITRF), el cual proporciona un datum para referenciar las posiciones en tiempos y lugares distintos del planeta (Luna, 2017).

Es necesario conocer que los cálculos a realizarse en el presente proyecto, están en el mismo marco que las efemérides utilizadas en el procesamiento, en este caso el IGb08.

Para Latinoamérica y el Caribe se ha planteado el Sistema de Referencia Geocéntrico para las Américas (SIRGAS), con funciones iguales al ITRS. La red SIRGAS tiene estaciones de monitoreo continuo, aproximadamente 400 en América Latina con 50 entidades que contribuyen de manera voluntaria (SIRGAS-b, 2017).

# **2.1.2. Red GNSS de Monitoreo Continuo del Ecuador (REGME)**

La obtención de datos de forma continua se lleva a cabo con el establecimiento de redes de monitoreo con estaciones repartidas a lo largo de un territorio. En el caso del Ecuador, el IGM como organismo rector de la cartografía a nivel nacional, ha implantado desde el 2008, una red de monitoreo continuo que actualmente cuenta con 18 estaciones activas (ver [Tabla 1\)](#page-19-0) con una amplia cobertura a nivel nacional, las cuales registran datos diarios que se pueden obtener de manera libre bajo el formato RINEX. Cabe recalcar que esta red es parte de la red SIRGAS-CON (IGM, 2016) (IGM, 2018).

#### <span id="page-19-0"></span>**Tabla 1**

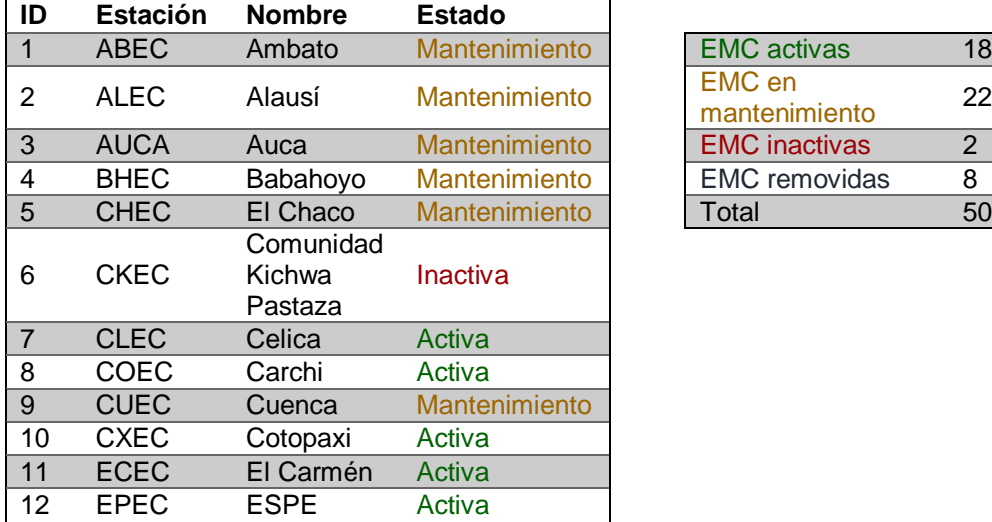

*Estado de las estaciones de la REGME*

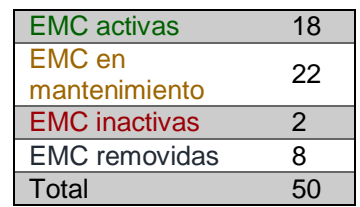

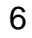

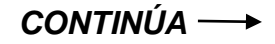

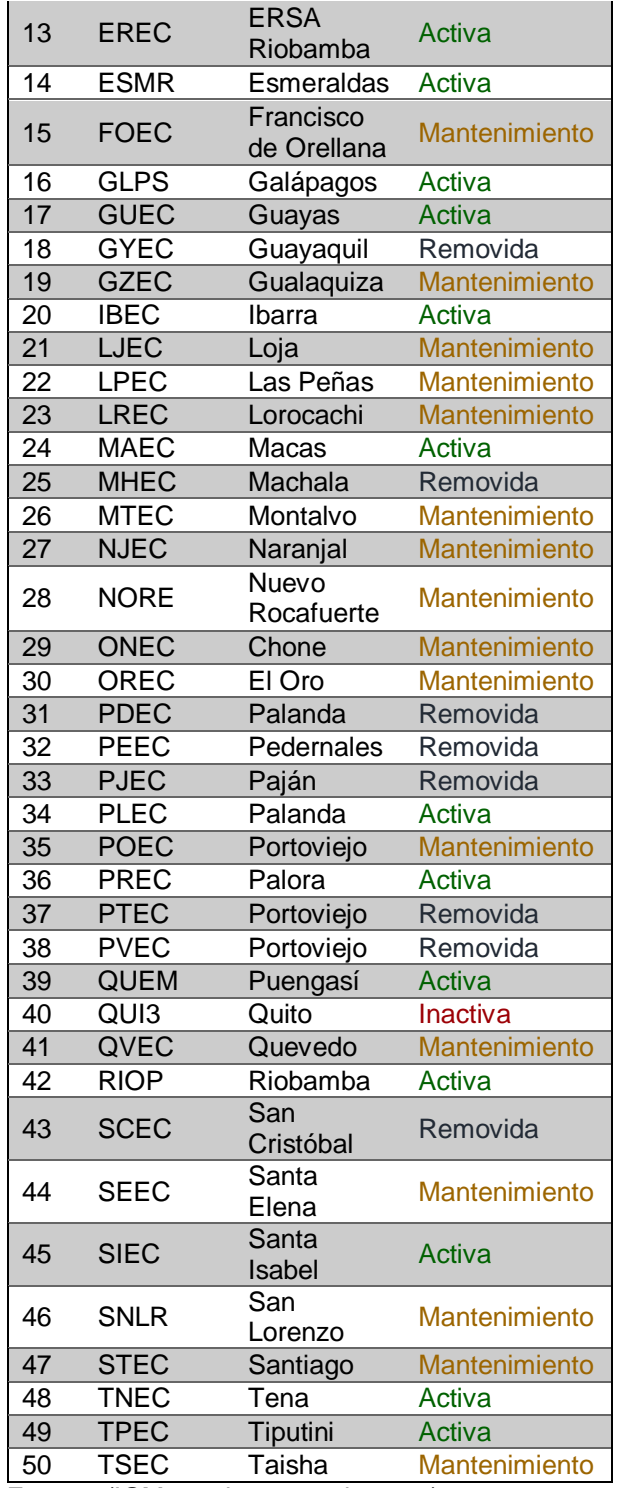

Fuente: (IGM, 21 de marzo de 2018)

#### **2.1.3. Red IGS**

El Servicio GNSS Internacional (IGS por sus siglas en inglés), es una federación de más de 200 instituciones en más de 100 países, que trabajan voluntariamente para proveer productos GNSS (entre ellos coordenadas, velocidades, efemérides precisas e información de reloj de estaciones y satélites) de libre acceso y alta calidad para la investigación y beneficio público. Estos productos tienen la precisión suficiente para mejorar y extender el ITRF, el monitoreo de las deformaciones terrestres, la rotación y variaciones de la Tierra líquida, determinación de órbitas satelitales, monitoreo ionosférico y mediciones de vapor de agua (IGS, 2018).

#### **2.1.4. Factores que influyen en el posicionamiento GNSS**

El posicionamiento satelital está bajo la influencia de factores que modifican el valor estimado de la coordenada. Estos, pueden ser modelados para ser corregidos (Luna, 2017).

#### **2.1.4.1. Refracción atmosférica**

La velocidad y trayectoria o curvatura de propagación de las ondas electromagnéticas se alteran por la atmósfera. Esta alteración corresponde a la aceleración o retraso de una señal y es función del índice de refracción. Dicha alteración es la diferencia entre la trayectoria verdadera y la distancia geométrica. La existencia de refracción troposférica y dispersión se deben a alteraciones de presión, temperatura y contenido de vapor de agua. La refracción ionosférica se produce cuando la señal atraviesa la parte ionizada de la atmósfera (50 a 1000 km de altitud) e interactúa con los electrones libres (Hofmann-Wellenhof, et al., 2007).

#### **2.1.4.2. Errores en parámetros orbitales**

Los errores en efemérides se originan por alteraciones en las órbitas satelitales. Ray, et al. (2008), señala que este error es despreciable, sin embargo pueden existir variaciones estacionales que afecten las series coordenadas o los componentes anuales.

#### **2.1.4.3. Errores en el reloj**

Se pueden presentar tanto en el satélite, como en el equipo receptor. Se debe tener en consideración que esta variable es altamente estable, pero una falla de 1 ms puede llegar a una afectación en la pseudo-distancia de 300km (Kaplan & Hegarty, 2006).

#### **2.1.4.4. Efectos relativistas**

Las correcciones por la relatividad general se necesitan si el satélite y receptor se ubican en potenciales gravitacionales diferentes. Por esto, se ajusta la frecuencia del reloj previo al lanzamiento. Otro error relativista, se da por el efecto Sagnac, que se origina con la rotación de la Tierra durante el tiempo de transmisión de la señal (Kaplan & Hegarty, 2006).

#### **2.1.4.5. Efectos multicamino**

También conocido como efecto multipath, tiene una de las mayores afectaciones en el proceso de medición del receptor (de código y portadora). Tiene lugar si la señal rebota en alguna superficie reflectante, lo que origina una superposición de señales, y un desplazamiento de fase para las observaciones realizadas (Sánchez, 2008).

#### **2.1.4.6. Variación del centro de fase de la antena**

Existe una compensación entre el centro de masas de la antena y el del satélite dentro de éste. En la antena receptora, las mediciones GNSS se dirigen hacia el centro de fase eléctrico y éste no es el mismo que el mecánico, por lo que se requieren las coordenadas de un punto materializado en la superficie. Dentro de este parámetro se debe considerar que el centrado y nivelado de la antena no son variables que puedan modelarse o corregirse posteriormente (Sánchez, 2008).

#### **2.1.4.7. Mareas terrestres y carga oceánica**

Las mareas oceánicas tienen efecto sobre la tierra firme como una respuesta elástica de la corteza terrestre, en lo que se conoce como carga oceánica. Esta variable se modela para luego corregirse en la estimación de coordenadas. Estos modelos también pueden considerar orbitales finales. Además, las mareas generan efectos atmosféricos que responden a la distribución variable de la presión atmosférica por la respuesta elástica de la corteza terrestre. Estos cambios de presión se pueden originar por atracción gravitacional del Sol y la Luna sobre masas atmosféricas (van Dam & Ray, 2010).

Una serie de modelos para la carga oceánica es la Solución de Elementos Finitos (FES), que se caracteriza por resolver ecuaciones hidrodinámicas empleando elementos finitos. El sistema de ecuaciones depende de la geometría que se busca resolver y ésta se divide en elementos pequeños y de tamaño variable, los cuales responden a criterios físicos o geométricos (Benavent, 2010). De estos modelos, el FES2004 es el recomendado por la convención del IERS y posee una resolución de la octava parte de un grado, que es mayor a las versiones anteriores. Sin embargo, en plataformas y áreas costeras esta precisión puede degradarse por la resolución espacial (Lyard et al., 2006, Pairaut et al., 2008, citados en Benavent, 2010). La versión siguiente, FES2012, posee una resolución espacial mayor de un dieciseisavo de grado (Lei, et al., 2017). Además, sobre este último modelo, Spiridonov, (2016), concluyó que, al compararlo con otros modelos, con respecto a los parámetros físicos inherentes, era el más aproximado a los resultados de observaciones realizadas en Europa y Australia.

#### **2.2. Procesamiento en el software científico Bernese 5.2**

Para el post-procesamiento preciso de observaciones GPS/GNSS se han desarrollado varios softwares, entre ellos están los de investigación (GAMIT/GLOBK/TRACK y GIPSY-OASIS II), los de código abierto (RTKLIB y GPSTk), y los comerciales (Bernese, Trimble Business Center y RTNet) (UNAVCO-a, 2018). El software de procesamiento Bernese es un programa científico comercial de alta precisión que trabaja con datos GNSS. Fue desarrollado en el Instituto Astronómico de la Universidad de Berna (AIUB). El programa está en constante mejora y desarrollo. Además se utiliza en el procesamiento de datos de más de 700 entidades en el mundo (AIUB-a, 2018).

Una de las entidades que utiliza el software Bernese como procesador de las observaciones de las estaciones GNSS es la red SIRGAS-CON y tiene en el continente centros de procesamiento locales que trabajan con parámetros establecidos para la obtención de soluciones semi-libres, las cuales luego se integran en el Instituto Brasileño de Geografía y Estadística, y la DGFI en Alemania (SIRGAS-a, 2017).

El procesamiento dentro del software Bernese se ha vuelto muy intuitivo y sencillo gracias al motor de procesamiento de Bernese (BPE por sus siglas en inglés) que para la versión 5.2 fue desarrollado desde cero para mejorar su funcionamiento. El BPE tiene como fin la automatización del procesamiento de datos GNSS para facilitar el trabajo cuando se tienen miles de datos, esto se debe a que puede realizar procesos en paralelo y secuencialmente. Esta última característica es posible gracias a los Archivos de Control de Procesos (Process Control Files – PCF). Como su nombre indica, los archivos PCF definen el script a correrse en el orden indicado, por lo que también se encargan de determinar los procesos en espera. Además, contiene parámetros para saltar ciertos scripts, así como el CPU definido para la ejecución de un proceso, y las opciones definidas por el usuario para los scripts en ejecución. Cabe destacar que los archivos PCF pueden ser creados en su totalidad o editados a partir de los existentes, lo que le da al usuario una herramienta más para el procesamiento de grandes lotes de observaciones (AIUB-b, 2015).

El procesamiento dentro del programa se da en campañas que se crean acorde a la necesidad del usuario, pero mantienen siempre la misma estructura interna de un grupo de carpetas que servirán como destino para los insumos necesarios, así como para los resultados del procesamiento (almacenados en el directorio SAVEDISK), como se explica a continuación (AIUB-b, 2015):

- ATM, contiene archivos .ION.
- BPE, contiene archivos del procesamiento y su estado, se presentan conforme avanza el procesamiento.
- GRD, contiene archivos .VMF.
- OBS, contiene archivos de código y fase .CZH, .PZH, .CZO y .PZO obtenidos una vez finalizado el procesamiento.
- ORB, contiene archivos de órbita .PRE, archivos de reloj .CLK, y de diferencia de código .DCB, así como archivos .IEP, .PRE y .TAB, obtenidos al finalizar el procesamiento.
- ORX, contiene archivos que se generan durante el procesamiento si se realiza por horas.
- OUT, contiene archivos .OUT, .RES y .SUM que se generan como soluciones y resúmenes estadísticos durante el procesamiento.
- RAW, contiene archivos RINEX de observación y archivos .SMT obtenidos durante el procesamiento.
- SOL, contiene archivos .NQ0 para ecuaciones normales y .SNX para soluciones SINEX obtenidos al finalizar el procesamiento.
- STA, contiene archivos .ABB, .ATL, .BLQ, .CLU, .CRD, .PLD, .STA, .VEL, SESSIONS.SES (default para todas las campañas) y archivos .CRD de resultados obtenidos al finalizar el procesamiento.

Considerando el procesamiento de grandes grupos de datos, el programa Bernese fue desarrollado con directorios diseñados para funcionar como gestores de información, en los que se depositan todos los insumos necesarios en carpetas específicas y son llamados al iniciar un proceso que los requiera. Estos directorios se encuentran bajo el nombre de DATAPOOL, de donde cabe destacar las siguientes carpetas:

- BSW52 contiene datos de la ionósfera (.ION), así como la información de desviaciones de código diferencial (.DCB).
- RINEX, que guarda las observaciones en este formato (.AAO), pudiendo estar comprimido (.AAO.gz) o en formato Hatanaka (.AAD).
- Las carpetas COD e IGS contienen archivos de órbitas (.EPH), parámetros de orientación terrestre (.ERP) y correcciones del reloj satelital (.CLK) tanto para GPS como para GLONASS.
- REF52 guarda los archivos de abreviaturas de las estaciones (.ABB), los desplazamientos por la carga de mareas atmosférica (.ATL - puede ser generado en el mismo software), el desplazamiento de carga oceánica (.BLQ), el archivo de clusters (.CLU - opcional en el procesamiento), las coordenadas a priori (.CRD), información sobre placas y sus velocidades (.PLD), el archivo de información sobre las estaciones (.STA) y el archivo de velocidades para cada estación (.VEL).

 La carpeta VMF1, contiene los archivos correspondientes a la función de mapeo de Viena (.VMF), que pueden estar por periodos de 6 horas o diarios (AIUB-b, 2015).

# **2.2.1. Lineamientos SIRGAS para el procesamiento de datos**

La entidad a cargo de la elaboración de soluciones finales para Latinoamérica y el Caribe es SIRGAS. Para lograr la homogeneidad en las soluciones que recibe de los centros locales, se han planteado parámetros que cada instituto debe cumplir en el procesamiento. Estos lineamientos se detallan a continuación:

- Intervalo de muestreo de 30 segundos.
- Máscara de elevación a 3°.
- Ponderación en observación acorde a la elevación, si no existe se utilizará 15°.
- Cálculos y presentación de resultados deben adelantarse en tiempo GPS.
- El modelo gravitacional utilizado, en caso de requerirse, será el EGM2008.
- Se utilizarán las soluciones finales del IGS para parámetros conocidos en el ajuste, como las órbitas satelitales, correcciones de relojes de satélites y parámetros de orientación terrestre. Además se utilizarán los últimos valores absolutos de las correcciones de los centros de fase de las antenas GNSS.
- Para los efectos generados por la carga oceánica se utilizará el modelo FES.
- Los efectos atmosféricos de origen mareal, se considerarán los componentes S1 y S2, del modelo de van Dam y Rey. Los de origen no mareal (cambios de

temperatura, condiciones meteorológicas, cambios de relieve, entre otros) no deben reducirse.

- Los efectos distintos a las mareas no deben reducirse en el cálculo, para que puedan ser identificados en las series de tiempo de las coordenadas de las estaciones.
- Para la refracción troposférica, se utiliza el modelo Vienna Mapping Function (VMF), para la componente a priori (parte seca de la atmósfera) y parámetros adicionales (parte húmeda de la atmósfera).
- Para la solución final, se recomienda hacer que las ambigüedades de fase correspondan con un número entero.
- Los criterios no mencionados en los lineamientos quedan a discreción de cada centro de procesamiento.
- Se pide un informe de las estaciones que no se incluyeron en el procesamiento por no tener observaciones de calidad (SIRGAS-a, 2017).

## **2.2.2. Observaciones de insumo para el procesamiento**

Además de los archivos correspondientes a los modelos mencionados en el punto anterior, el procesamiento requiere de observaciones en formato RINEX (Receiver INdependent EXchange). Dicho formato guarda las observaciones crudas del satélite y contiene el tipo de observaciones, pseudo-rangos, datos de fase-portadora, desplazamiento Doppler e información sobre la señal para varias constelaciones (IGS, RTCM-SC104, 2017).

El formato RINEX no siempre es el producto que se obtiene de primera mano de las antenas receptoras, el archivo obtenido con las observaciones varía acorde a la casa

comercial que fabricó la antena, como es el caso de Trimble, con sus formatos R00, T00, T01 y T02. Para la transformación de estos formatos a RINEX, existen varias posibilidades, una de ellas es utilizar el servicio prestado en la página de la casa comercial o se pueden transformar mediante programas en una computadora de escritorio sin conexión a internet. Uno de estos programas es el runpkr00 desarrollado por Trimble, que lleva los datos a formatos TGD o DAT, los que luego pueden ser interpretados por otro programa, teqc, para así obtener finalmente archivos RINEX (UNAVCO-b, 2013).

El programa teqc también permite la edición de varios campos de un archivo RINEX, así como la realización de un control de calidad para datos GPS y GLONASS (UNAVCO-c, 2018).

#### **2.2.3. Posicionamiento Preciso de Puntos**

Por sus siglas en inglés se conoce como PPP y su propósito es posicionar puntos, utilizando observaciones GNSS en formato RINEX de receptores, para obtener sus coordenadas a nivel del centímetro. Estos resultados pueden servir como insumo para el análisis de diferencia doble de fase. El software Bernese 5.2 ejecuta este proceso mediante el archivo de control PPP\_BAS.PCF, detallado a continuación en la [Tabla 2](#page-29-0) (AIUB-b, 2015).

#### <span id="page-29-0"></span>**Tabla 2**

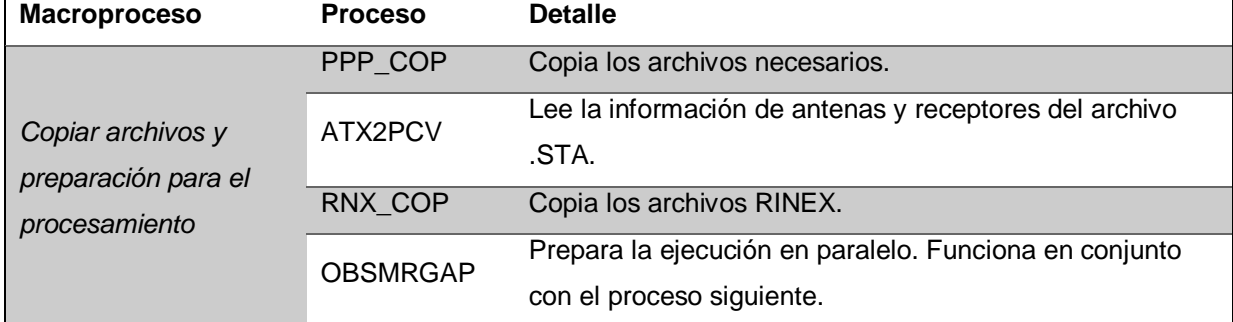

*Procesos dentro de PPP\_BAS.PCF*

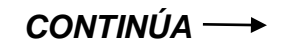

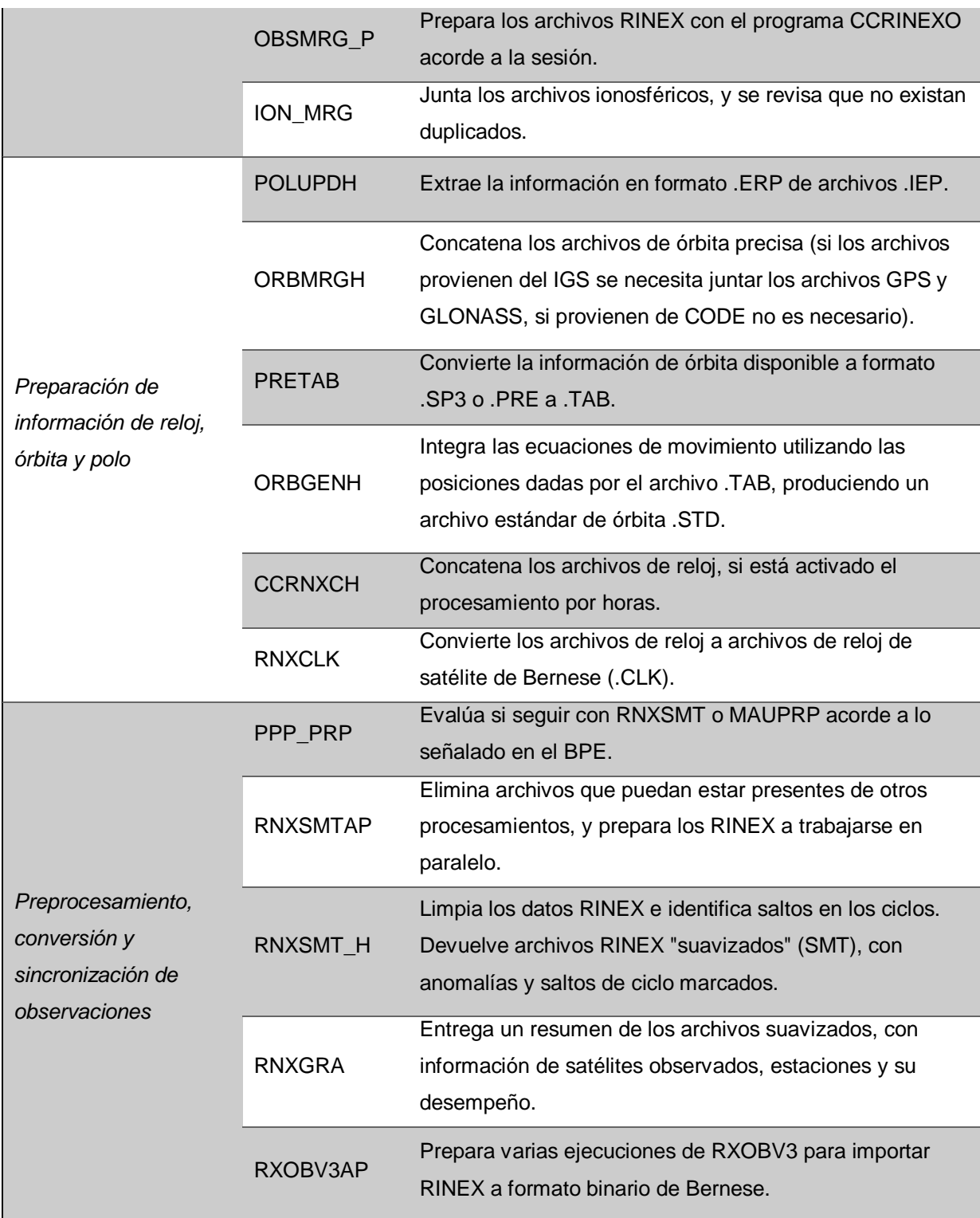

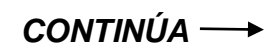

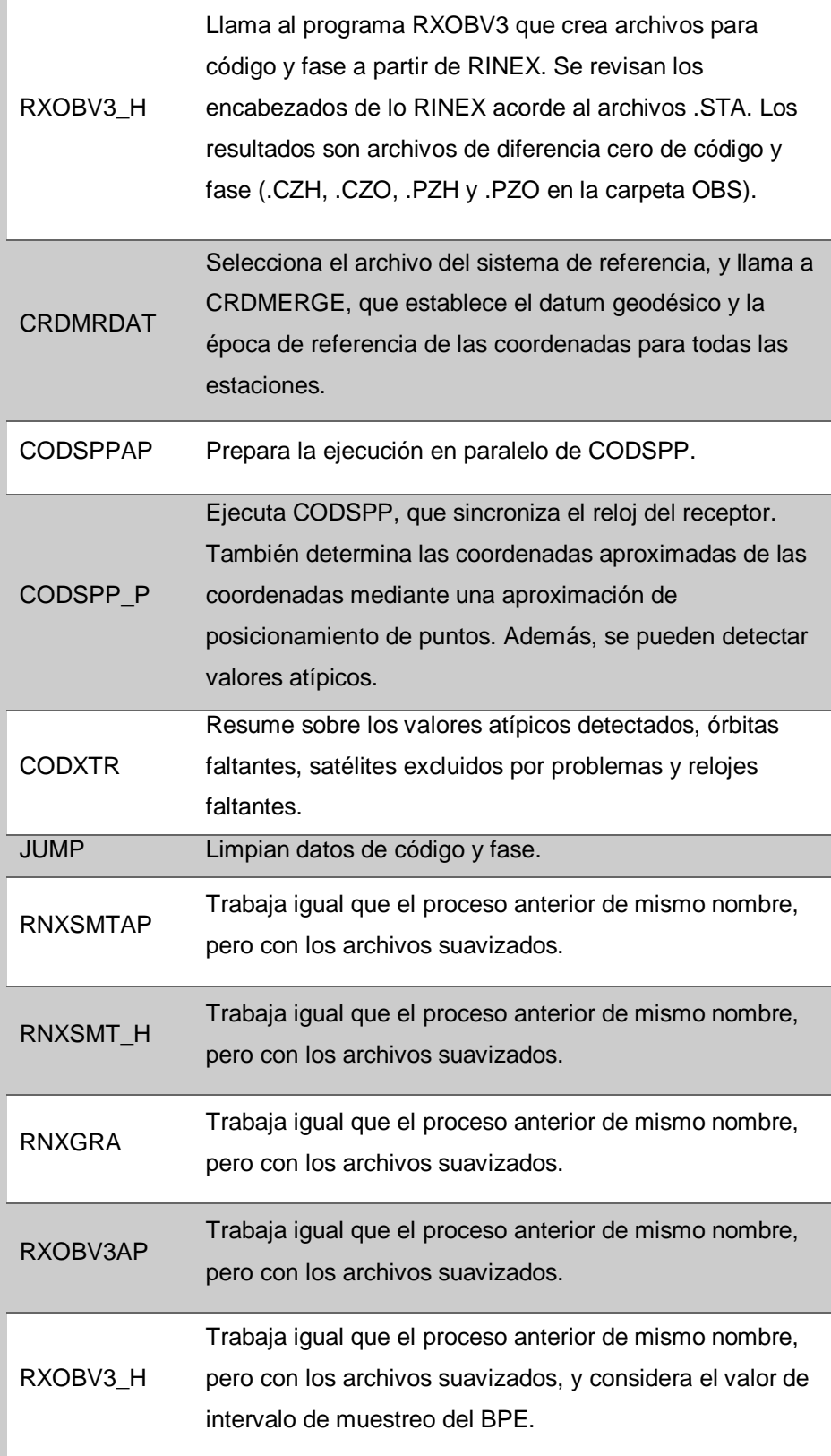

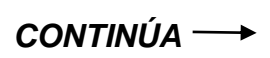

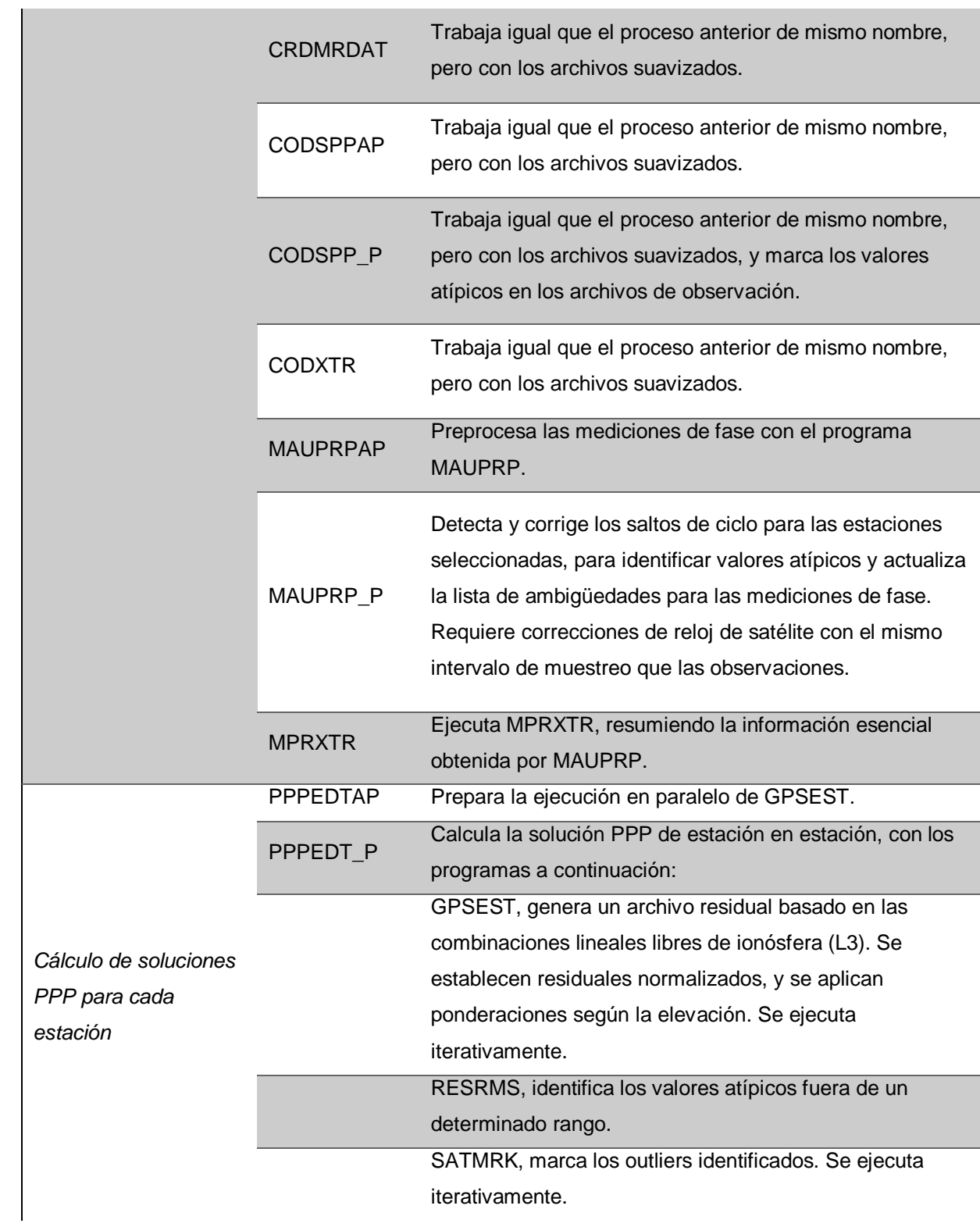

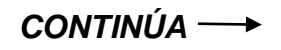

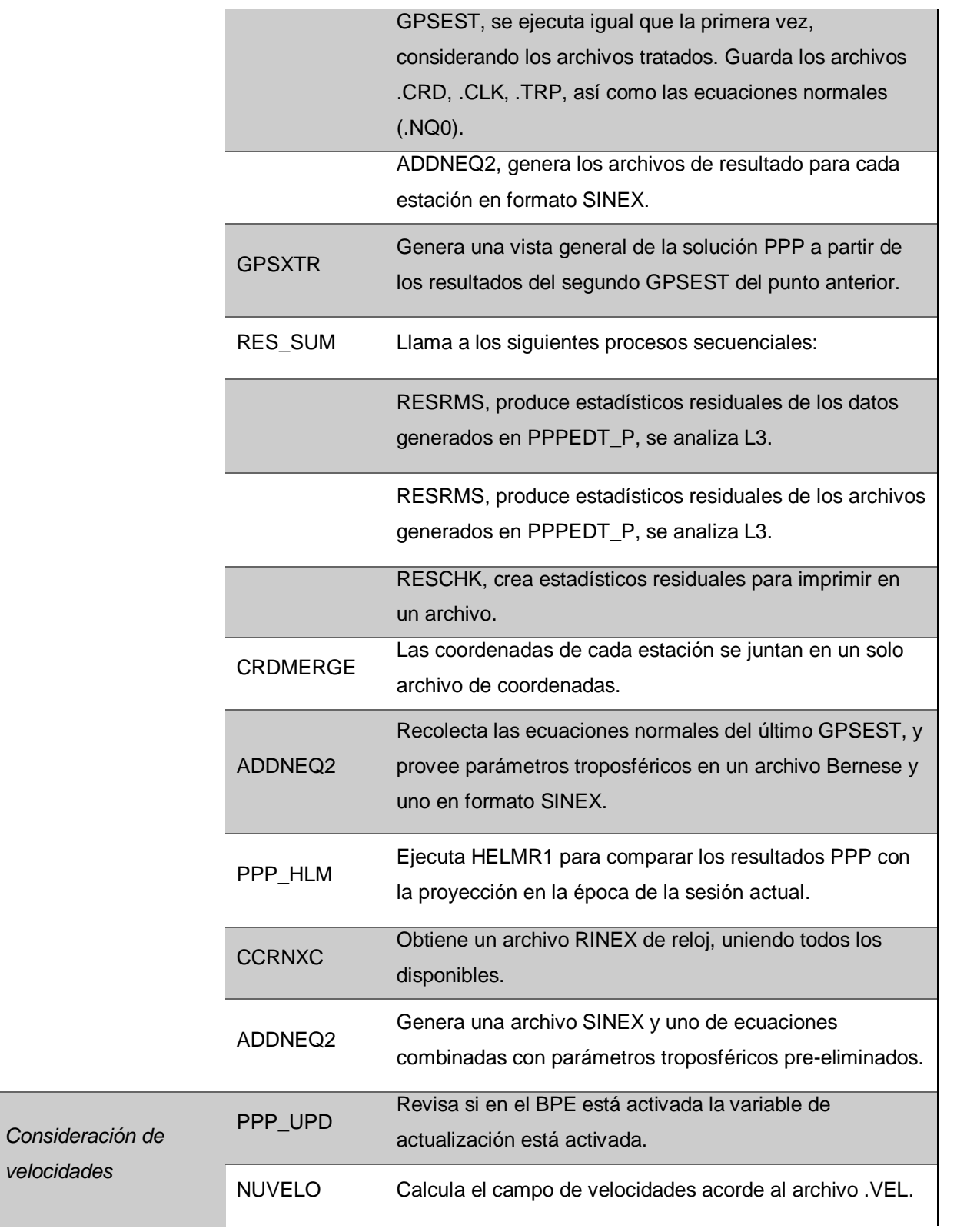

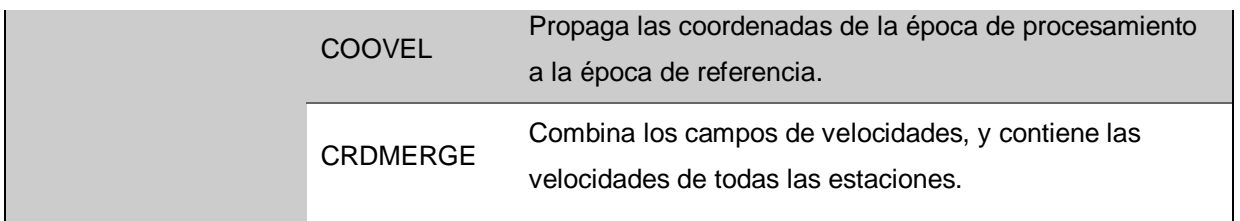

Fuente: (AIUB-b, 2015)

# **2.2.4. Procesamiento de red de doble diferencia**

Dentro del software Bernese 5.2, se diseñó el RNX2SNX.PCF para el análisis de doble diferencia de observaciones RINEX GNSS de redes regionales. Se estiman parámetros troposféricos y coordenadas de estaciones para almacenarse en archivos de formato SINEX. Los archivos con espacios sin mediciones (gaps) muy amplios se eliminan para asegurar una solución razonable. Presenta también cuatro tipos de resoluciones de ambigüedades: de código (WL), de fase (L5), de ionósfera semi-libre (QIF) y directa (L1/L2). Las coordenadas obtenidas se comparan con las coordenadas transformadas con parámetros de Helmert, así como se comparan los resultados con las coordenadas previas. Los SINEX resultantes, deberían ser suficientes para extraer coordenadas de las estaciones, tanto para soluciones libres, como para soluciones de restricciones mínimas. Los procesos de este PCF se presentan en la [Tabla 3](#page-34-0) a continuación (AIUB-b, 2015).

#### <span id="page-34-0"></span>**Tabla 3**

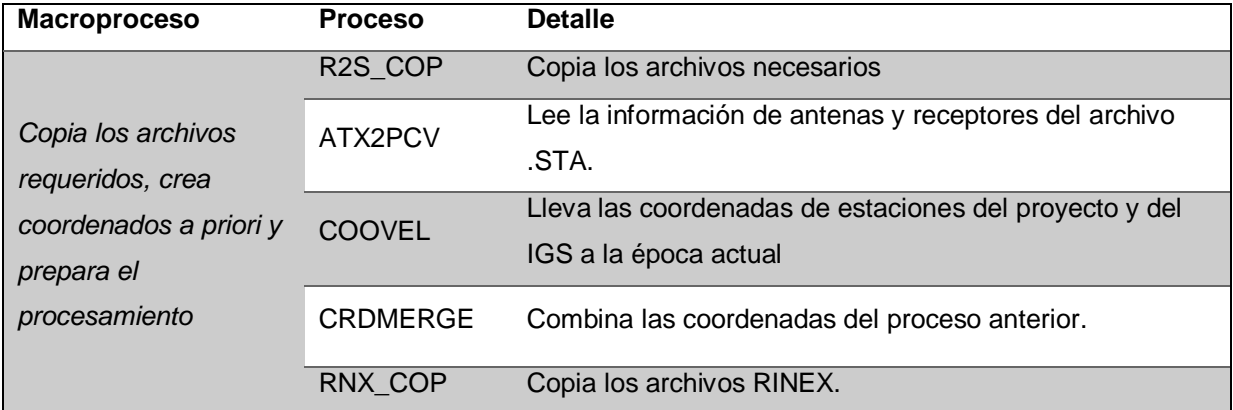

#### *Procesos dentro de RNX2SNX.PCF*

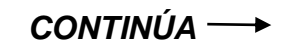

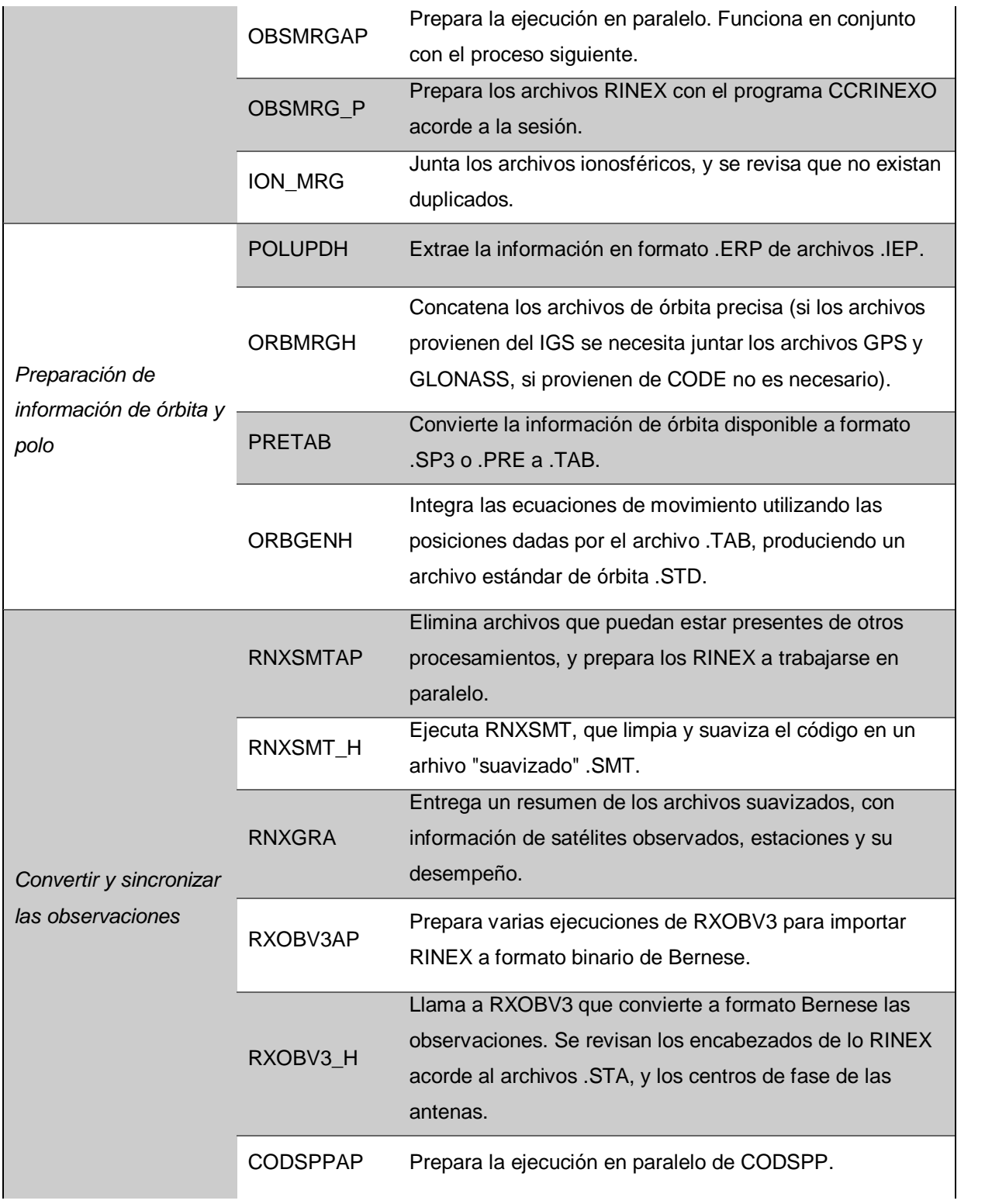
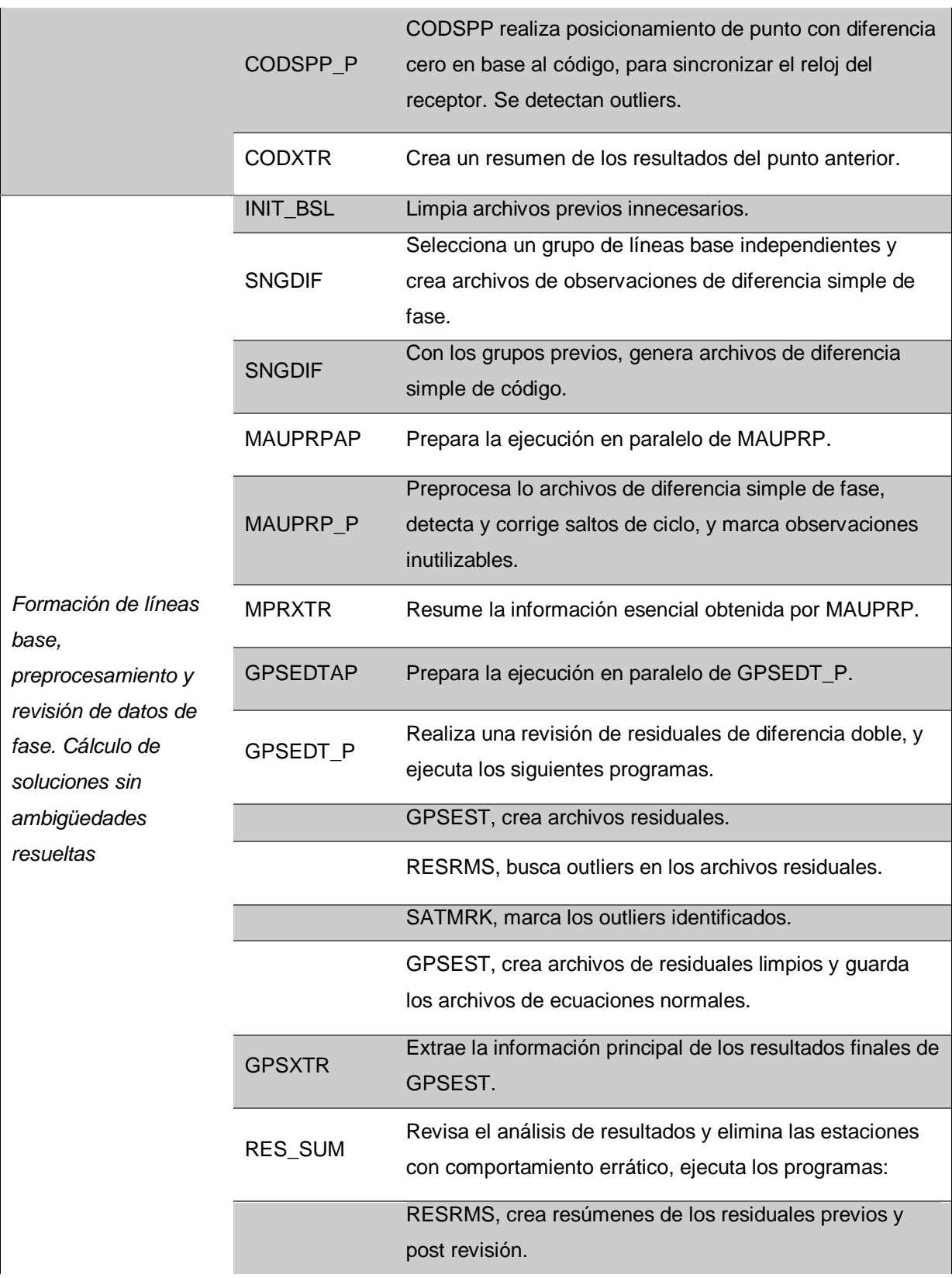

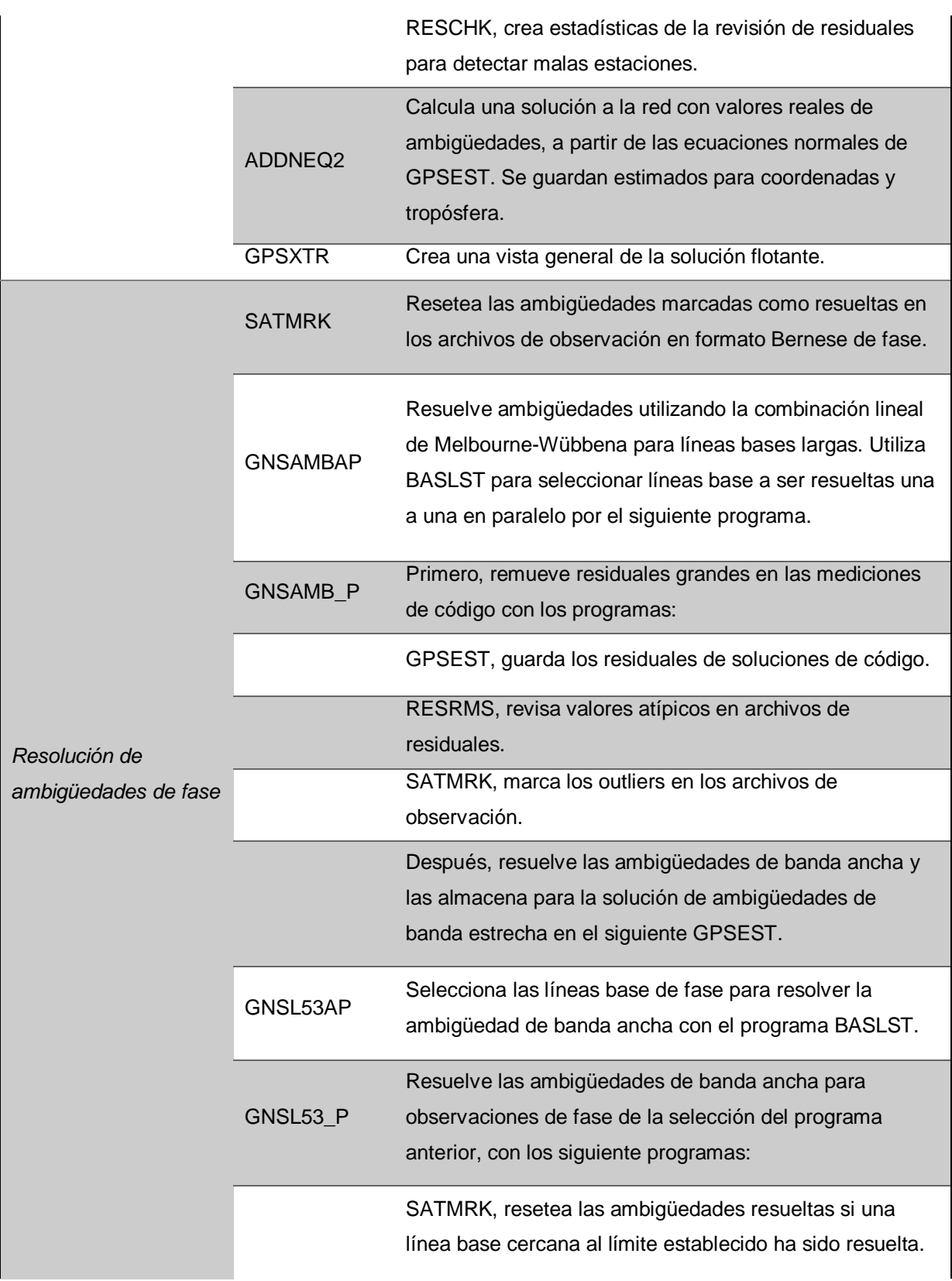

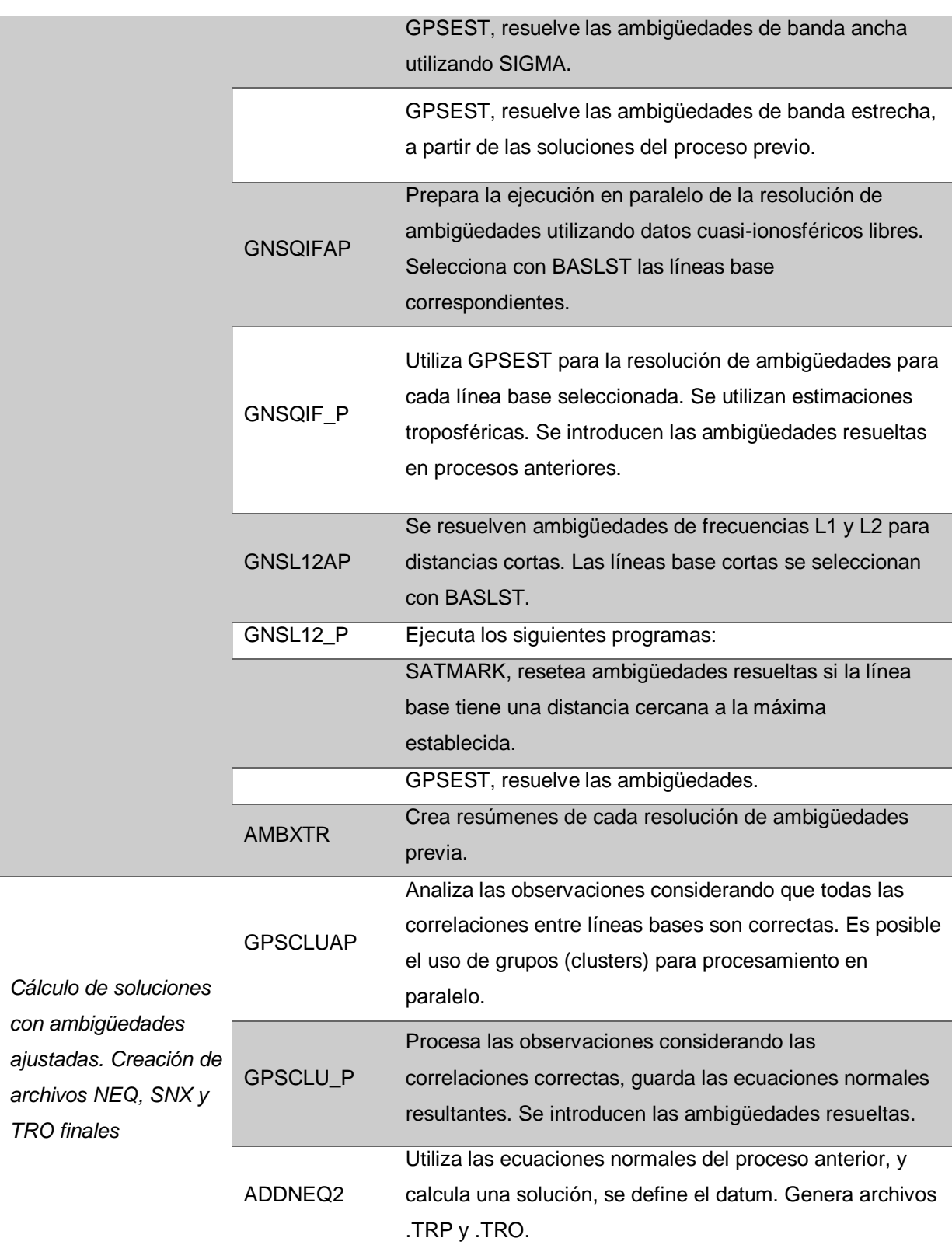

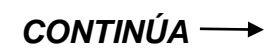

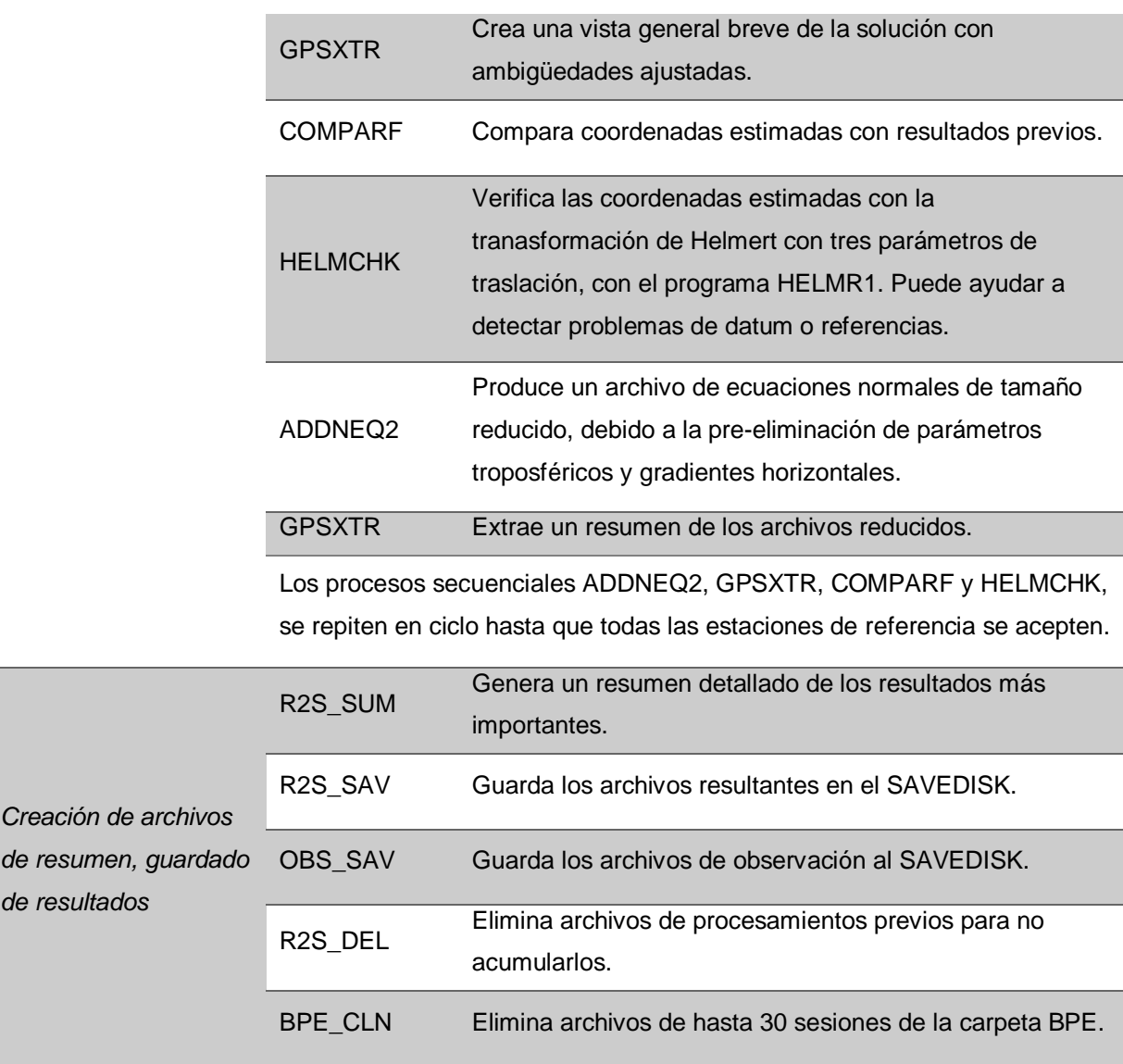

Fuente: (AIUB-b, 2015)

## **2.3. Sistema de coordenadas locales**

Para el análisis de las series temporales se transforman las coordenadas XYZ obtenidas del post-procesamiento a un sistema topocéntrico local con 3 componentes, 2 horizontales (E – este geodésico y N – norte geodésico) y uno vertical (U). El origen se fija arbitrariamente a un punto de la superficie terrestre basándose en un modelo elipsoidal, el GRS80 al trabajar con parámetros de SIRGAS (Santos & Ollero, 2013) (SIRGAS-c, 2017).

Se considera  $(X_i, Y_i, Z_i)$ , con  $i = 1, ..., n$ , un grupo de coordenadas geocéntricas, y el origen de referencia local, la primera coordenada de este grupo, teniendo así que  $(X_1, Y_1, Z_1) = (X_0, Y_0, Z_0)$  (Luna, 2017). Estas coordenadas de referencia se transforman a geodésicas ( $\varphi_0$ ,  $\lambda_0$ ,  $h_0$ ), mediante las ecuaciones 1, 2 y 3 (IOGP, 2018):

$$
\varphi_0 = \operatorname{atan}\left[\frac{Z_0 + e_2^2 \cdot b \cdot \operatorname{sen}^3 \theta}{p - e_1^2 \cdot a \cdot \operatorname{cos}^3 \theta}\right] \tag{1}
$$

$$
\lambda_0 = \text{atan}\left[\frac{Y_0}{X_0}\right] \tag{2}
$$

$$
h_0 = \left(\frac{p}{\cos \varphi_0}\right) - Nr \tag{3}
$$

Donde:

 $a = 6378137$  [m], es el semieje mayor del elipsoide;  $b = a - (a \cdot f)$ , es el semieje menor del elipsoide, y f =  $\frac{1}{200.2577}$  $\frac{1}{298,257222101}$  $e_1^2 = \frac{(a^2-b^2)}{a^2}$  $\frac{-b}{a^2}$ , primera excentricidad al cuadrado del elipsoide;  $e_2{}^2 = \frac{(a^2-b^2)}{b^2}$  $\frac{-\nu}{b^2}$ , segunda excentricidad al cuadrado del elipsoide;  $p = \sqrt{X_0^2 - Y_0^2}$ ;  $\theta = \text{atan}\left(Z_0 \cdot \frac{a}{n}\right)$  $\frac{a}{p} \cdot b$ );  $Nr=\frac{a}{\sqrt{a^2+2}}$  $\frac{a}{\sqrt{1-e_{1}^{2}\cdot sen^{2}\varphi_{0}}}$ ; es el radio de curvatura de la sección normal del primer vertical.

Para obtener coordenadas locales  $(E_i, N_i, U_i)$  con  $i = 1, ..., n$ , una vez transformadas las coordenadas iniciales, se opera como indica la ecuación 4, (Luna, 2017):

$$
\begin{bmatrix} E_i \\ N_i \\ U_i \end{bmatrix} = \begin{bmatrix} -\operatorname{sen}\lambda_0 & \cos\lambda_0 & 0 \\ -\operatorname{sen}\varphi_0 \cdot \cos\lambda_0 & -\operatorname{sen}\varphi_0 \cdot \operatorname{sen}\lambda_0 & \cos\varphi_0 \\ \cos\varphi_0 \cdot \cos\lambda_0 & \cos\varphi_0 \cdot \operatorname{sen}\lambda_0 & \sin\varphi_0 \end{bmatrix} * \begin{bmatrix} X_i - X_0 \\ Y_i - Y_0 \\ Z_i - Z_0 \end{bmatrix}
$$
(4)

#### **2.4. Series temporales**

Es una colección de observaciones tomadas de manera secuencial en un periodo de tiempo determinado. El tiempo puede considerarse como discreto o continuo (Palma, 2016). Se conocen como series discretas a las que tienen el mismo intervalo de tiempo entre observaciones, mientras que las series continuas se componen de las observaciones que se puedan tomar en un tiempo definido (Brockwell & Davis, 1987). Las series se pueden descomponer en tendencia, estacionalidad y ruido.

#### **2.4.1. Análisis de valores atípicos (outliers)**

Se consideran valores atípicos a observaciones con diferencias muy grandes con otras dentro de su entorno, o si esta diferencia se presenta con respecto a la tendencia de la serie (Luna, 2017). Para el tratamiento de outliers, se pueden utilizar procesos integrados de grado uno, en los que se consideran las diferencias entre los valores (ecuación 5) y se eliminan observaciones que sobrepasen el rango de tres desviaciones estándar (ecuación 6) (Mao, et al., 1999). Se considera al grupo de valores  $D_i =$  $D_1, \ldots, D_M$ , donde M es el tamaño muestral de la serie, entonces se tiene que:

$$
\Delta D_i = D_1 - D_2, ..., D_{M-1} - D_M \tag{5}
$$

Rango de aceptación = 
$$
\pm 3 \cdot \sigma_{\Delta D}
$$
 (6)

## **2.4.2. Tendencia**

En una serie, se da por el movimiento a largo plazo de los datos y suele formar patrones graduales y variaciones de la propia serie, que puede deberse al movimiento y deformación de la corteza terrestre que afecta su crecimiento o reducción (Luna, 2017).

La tendencia de la serie se puede calcular ajustando por mínimos cuadrados las observaciones para obtener una recta, como muestra la ecuación 7 (García, 2015).

$$
y_i = x_0 + r \cdot t_i \tag{7}
$$

#### Donde:

 $y_i$ , con  $i=1,...,n,$  es cada valor de la serie en el tiempo  $t_i;$ 

 $x<sub>0</sub>$ , es la ordenada en el origen obtenido por mínimos cuadrados;

 $r$ , es la pendiente obtenida por mínimos cuadrados.

# **2.4.3. Estacionalidad**

Son las fluctuaciones periódicas que se repiten en un periodo de tiempo definido. Según Luna, (2017), la componente estacional de una serie debe recoger las oscilaciones e incorporarlas al modelo de las series temporales.

El análisis espectral de las series temporales ayuda a determinar la estacionalidad. El espectro se considera al promedio estadístico de una determinada señal, analizada en términos de su contenido de frecuencia. El espectro de potencia, en una serie temporal, describe la distribución de potencias en función de las frecuencias utilizadas para calcularlas. Esto también se conoce como densidad espectral de potencia (PSD por sus siglas en inglés). Este espectro es de utilidad en la caracterización de la potencia, frecuencia, armónicos y ruido en series temporales (Luna, 2017) (García, 2015).

El espectro de potencia se puede determinar utilizando un periodograma de series igualmente espaciadas, definida con una transformada de Fourier como se muestra en la ecuación 8 (Scargle, 1982).

$$
P(f_n) = \left(\frac{1}{M}\right) \left[ (\sum_{i=1}^{M} v_i \cdot \cos(2\pi i f_n))^2 + (\sum_{i=1}^{M} v_i \cdot \text{sen}(2\pi i f_n))^2 \right] \tag{8}
$$

Donde:

 $f_n = \frac{n}{r}$  $\frac{n}{T}$ , es la frecuencia con  $T$  como el periodo fundamental;

 $v_i = y_i$ <sub>observación</sub> – ( $x_0 + r \cdot t_i$ ), son los residuos de las observaciones y la tendencia;

$$
n=1,2,\ldots,\frac{M}{2}.
$$

El cálculo del espectro de potencia para las series temporales con vacíos, genera una serie no igualmente espaciada. Mao (1999), sugiere utilizar el método propuesto por Lomb, (1976), desarrollado para series de esta característica particular, en donde se incluye el retardo  $(\tau)$ , como muestra la ecuación 9.

$$
\tan(4\pi f\tau) = \frac{\sum_{i=1}^{M} \text{sen}(4\pi f t_i)}{\sum_{i=1}^{M} \text{cos}(4\pi f t_i)}
$$
(9)

De la ecuación 9 se despeja  $\tau$ , se reemplaza su valor en la ecuación 10, y se obtienen los espectros de potencia, como esta ecuación (Press, et al., 2007):

$$
P(f) = \frac{1}{2} \left\{ \frac{\left[\sum_{i=1}^{M} v_i \cos(2\pi f_n(t_i - \tau))\right]^2}{\sum_{i=1}^{M} v_i \cdot \cos^2(2\pi f_n(t_i - \tau))} + \frac{\left[\sum_{i=1}^{M} v_i \cdot \sin(2\pi f_n(t_i - \tau))\right]^2}{\sum_{i=1}^{M} v_i \cdot \sin^2(2\pi f_n(t_i - \tau))} \right\}
$$
(10)

Los valores más altos del espectro de potencia indican los periodos y frecuencias fundamentales. Estos valores se utilizan en el cálculo de las variaciones estacionales, determinadas con la ecuación 11 a continuación (Press, et al., 2007).

$$
S(t) = \sum_{k=1}^{p} [A_k \cdot \text{sen}(2\pi f_k t) + B_k \cdot \text{cos}(2\pi f_k t)] + \varepsilon
$$
 (11)

Donde:

$$
A_k = \frac{2}{N} \sum_{i=1}^{M} v_i \cdot \text{sen}(2\pi ft_i);
$$
  

$$
B_k = \frac{2}{N} \sum_{i=1}^{M} v_i \cdot \text{cos}(2\pi ft_i)
$$

 $\varepsilon$ , son valores residuales que tienden a cero.

# **2.4.4. Ruido**

La señal es el componente determinístico de una serie temporal, y es parte de la información que se obtiene de una serie de tiempo (Luna, 2017), mientras que el ruido es considerado como el componente estocástico. Este último, frecuentemente se traslapa sobre la información requerida, por lo que debe ser removido o tratado hasta llegar a un nivel de aceptación adecuado. Antes de realizar este proceso es importante conocer la fuente y la calidad (Lay-Ekuakille, 2013).

En las series temporales se pueden encontrar tres tipos de ruido específicos (ver *[Figura 1](#page-45-0)*):

- Ruido blanco, que es una señal aleatoria que no tiene correlación con el tiempo. Suele asociarse al ruido de hardware y errores de medida (Montillet, et al., 2013).
- Ruido rosa, o de parpadeo, y su nombre se debe a que sus características se encuentran entre el ruido blanco y el rojo (o de caminata aleatoria). Tiene un origen poco claro y se presenta en la mayoria de las observaciones GNNS (Ward & Greenwood, 2007).
- Ruido rojo, conocido también como de caminata aleatoria y tiene más energía en las frecuencias bajas. Puede obtenerse mediante la integración del ruido blanco y al ser tratado con un proceso integrado de orden uno, da como resultado ruido blanco. Se asume su presencia a inestabilidad del monumento o la estructura (Ward & Greenwood, 2007) (Mao, et al., 1999).

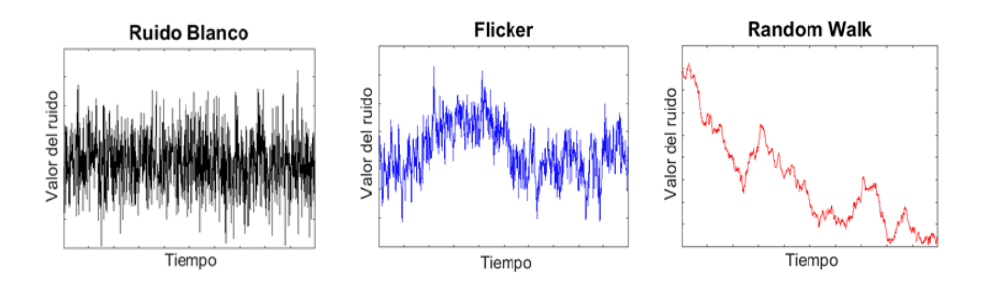

*Figura 1.* Tipos de ruido Fuente: (Ward & Greenwood, 2007)

# <span id="page-45-0"></span>**2.4.4.1. Análisis espectral**

La utilización de espectros para el análisis de ruido se plantea en Williams, (2004), en donde se indica que el ruido en el posicionamiento GPS se puede describir como un proceso de ley de potencia o uno con comportamiento de dominio del tiempo, que tenga un espectro de potencia de la forma expuesta en la ecuación 12:

$$
P_{\mathcal{X}}(f) = P_0 \left(\frac{f}{f_0}\right)^{\kappa} \tag{12}
$$

Donde:

 $f$ , es la frecuencia temporal;

 $P_0$  y  $f_0$ , son constantes de normalización;

 $\kappa$ , es el índice espectral.

El valor del índice espectral determina la clasificación del ruido, siendo los rangos para movimientos Brownianos fraccionarios los comprendidos entre −3 < < −1; de caminata aleatoria para  $\kappa = -2$ ; Gaussianos fraccionarios (procesos estacionarios) para  $-1 < \kappa < 1$ ; ruido blanco no correlacionado para  $\kappa = 0$ ; y el ruido de parpadeo para  $\kappa = 1$ −1, el cual está presente en una amplia variedad de procesos dinámicos (Mandelbrot & Van Ness, 1968, citado en Williams, et al, 2004).

Para encontrar el valor de  $\kappa$ , se despeja de la ecuación 12 una expresión de la forma  $y = b + m \cdot x$ , donde  $y = \ln P(f)$ ;  $y m \cdot x = \kappa \cdot \ln(f_i)$ , para ser ajustada por mínimos cuadrados y encontrar el valor de  $\kappa$  como el de la pendiente de la recta (Luna, 2017).

# **2.5. Hipótesis**

La variación del modelo de carga oceánica FES2004 por FES2012, en el procesamiento de los datos de la REGME, modifica el espectro del ruido de manera significativa en las series temporales.

## **2.6. Variables del proyecto**

Las variables implicadas en el presente proyecto se presentan en la [Tabla 4,](#page-47-0) a continuación.

# **Tabla 4**

# *Operacionalización de las variables*

<span id="page-47-0"></span>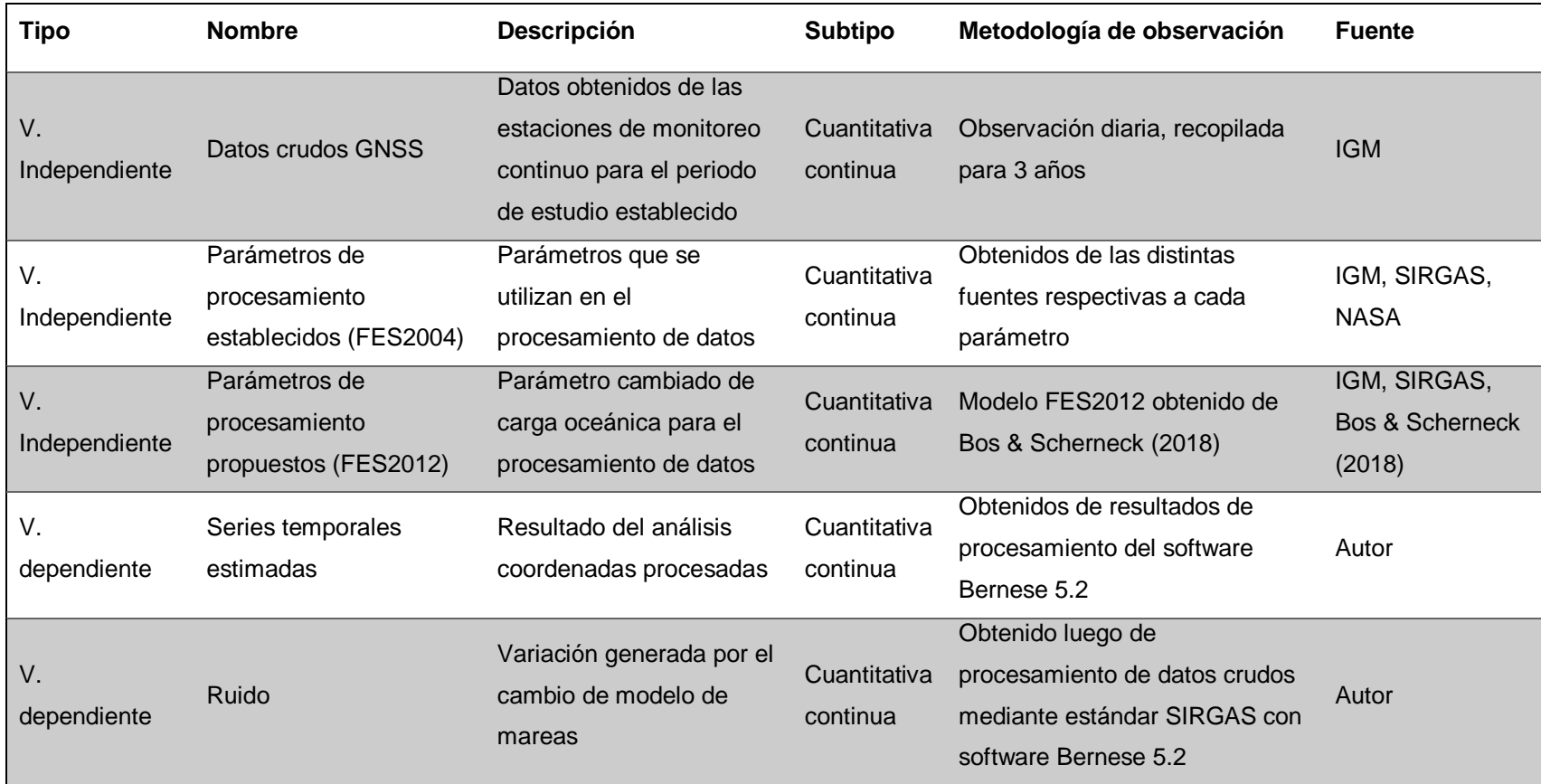

# **CAPÍTULO III METODOLOGÍA**

#### **3.1. Descripción del área de estudio**

Ecuador es un país ubicado en América del Sur, limitando al norte con Colombia, al sur y este con Perú y al oeste con el Océano Pacífico. Su superficie es de 281341 km<sup>2</sup>, incluyendo a las Islas Galápagos. Tiene tres regiones continentales: sierra, costa, y la Amazonía ecuatoriana. Estas regiones se generan por el paso de la Cordillera de los Andes de norte a sur, que también genera una gran variedad de pisos climáticos con biodiversidad característica (Oficina de Información Diplomática, 2017).

#### **3.2. Recopilación de información**

El Instituto Geográfico Militar, mediante convenio con la Universidad de las Fuerzas Armadas ESPE, proporcionó los datos disponibles de las estaciones de la REGME para el periodo 2015-2017. La [Tabla 5](#page-48-0) presenta las estaciones recibidas. Las estaciones que no contaron con archivos de registro (log files) en el Geoportal del IGM o en el servidor de SIRGAS (ftp://ftp.sirgas.org/pub/gps/DGF/station/log) se descartaron (en rojo en la tabla 5), así como las que presentaban más del 50% de sus archivos dañados.

#### <span id="page-48-0"></span>**Tabla 5**

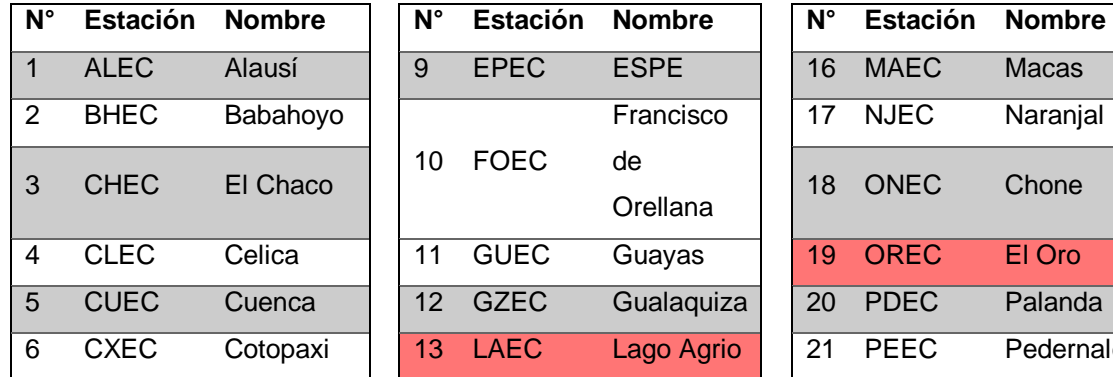

*Estaciones con datos receptadas*

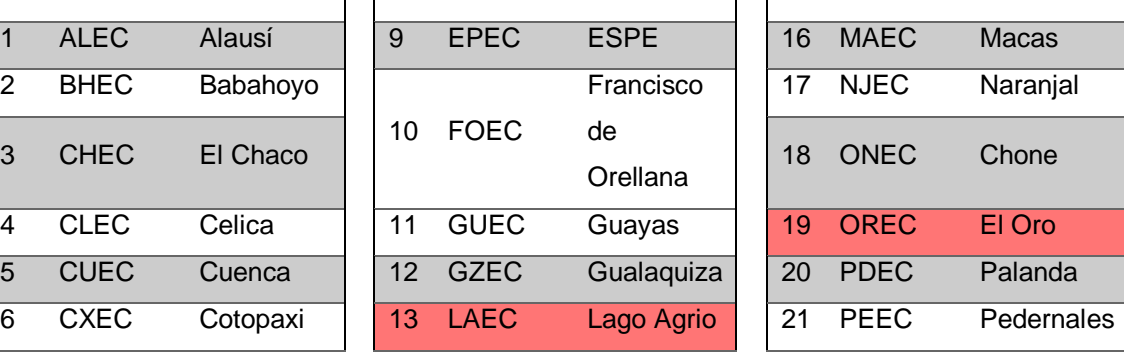

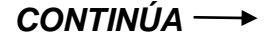

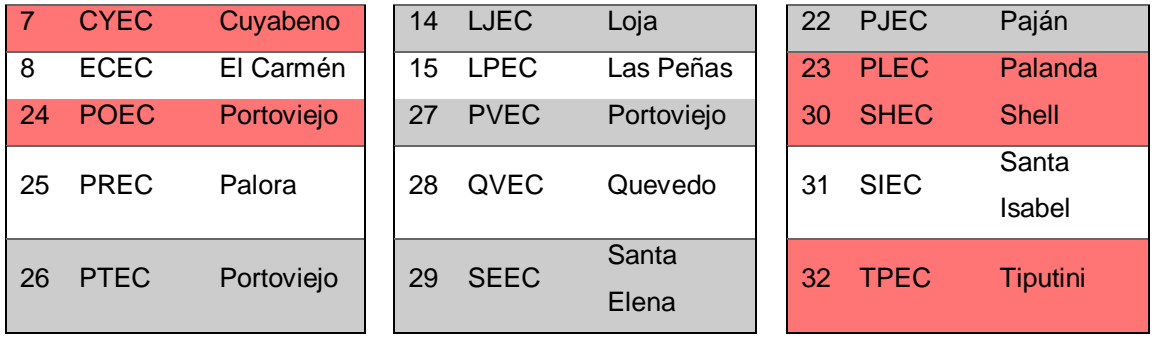

La [Figura 2,](#page-49-0) a continuación, muestra la ubicación de las 27 estaciones GNSS utilizadas en el procesamiento (25 de la REGME y 2 de la red IGS dentro del territorio ecuatoriano – GLPS y RIOP).

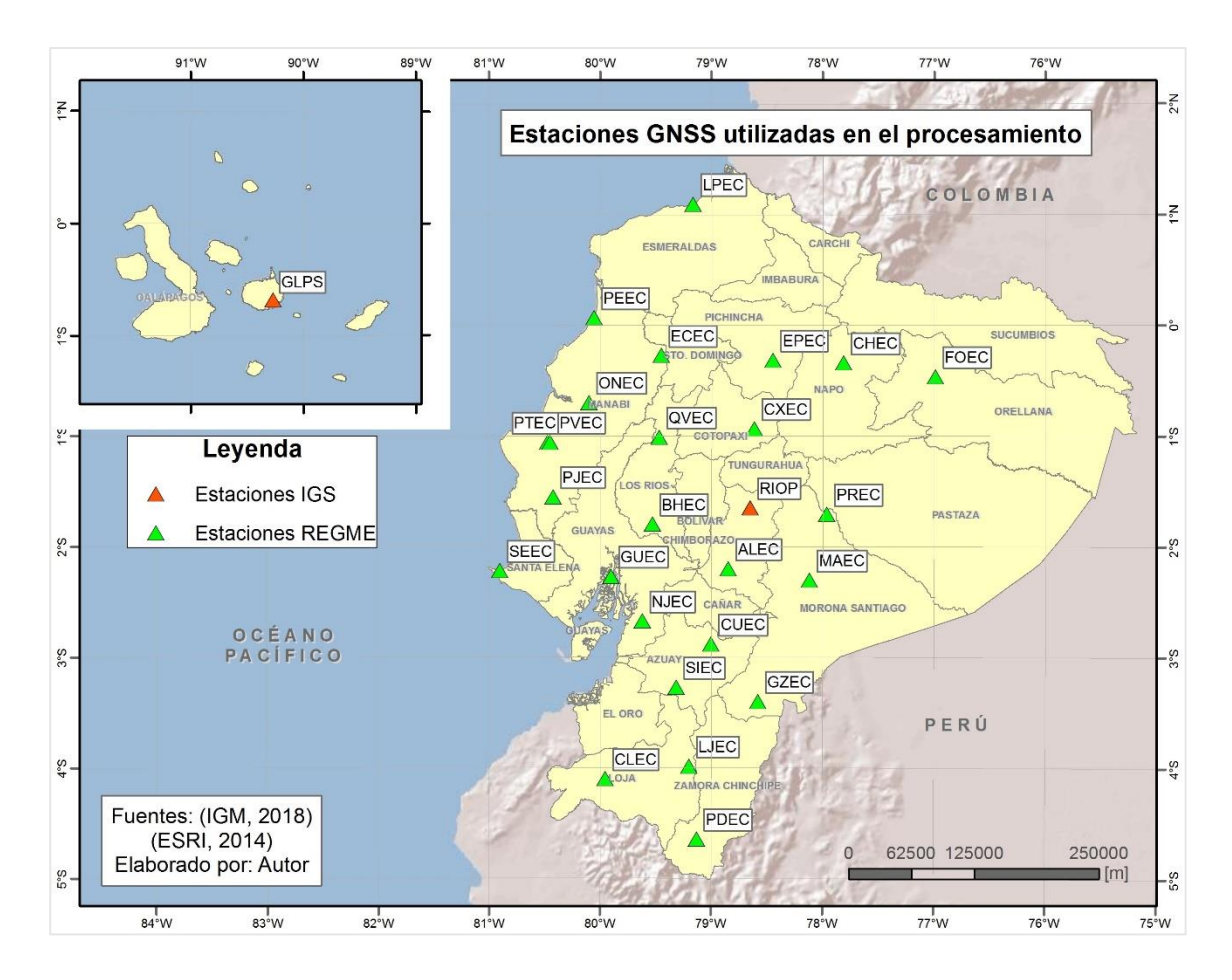

<span id="page-49-0"></span>*Figura 2.* Estaciones GNSS utilizadas de la REGME e IGS en el Ecuador

Se utilizó el software WinSCP para la descarga de observaciones diarias para las estaciones de la red IGS de <ftp://cddis.gsfc.nasa.gov/gnss/data/daily/AAAA/DDD/AAo/> (donde AAAA es el año, DDD es el día GPS y AAo son los últimos dígitos del año más la letra o que indica que son archivos de observación en formato RINEX), de donde se tomaron en cuenta 15 estaciones del núcleo IGS y 5 adicionales, considerando como base la lista inicial utilizada por Luna (2017), así como el criterio del 60% mínimo de observaciones en el periodo establecido. L[a Tabla 6](#page-50-0) a continuación, detalla las estaciones y su ubicación.

## <span id="page-50-0"></span>**Tabla 6**

![](_page_50_Picture_260.jpeg)

# *Estaciones IGS utilizadas*

![](_page_51_Picture_133.jpeg)

Fuente: **(IGS, 2018)**

#### **3.3. Preprocesamiento de observaciones**

Las observaciones de la REGME en formato .T02, se transformaron a .TGD con el programa runpkr00, mediante la línea de comando de DOS a continuación:

#### runpkr00 -g -d EEEEDDD0.T02

Donde, EEEE es el nombre de la estación y DDD es el día GPS seguido de un cero adicional, este último es parte del formato para el nombre de los insumos solicitado por el software Bernese. Los comandos –g y –d son necesarios para la transformación a este formato (UNAVCO-b, 2013).

Con el programa teqc se transformaron de formato .TGD a archivos RINEX (.AAO de observación y .AAN de navegación – donde AA corresponde a los últimos dos dígitos del año), con la siguiente línea de comando:

# teqc -O.dec 30 -tr d -week WWWW +nav EEEEDDD0.TGD.AAN EEEEDDD0.TGD > EEEEDDD0.TGD.AAO

Donde, el valor de 30 indica el intervalo de observación en segundos, WWWW es la semana GPS, EEEE es el nombre de la estación, DDD es el día GPS seguido de un cero adicional y AA son los últimos dos dígitos del año. Se editaron los nombres de los archivos quedando en este formato: EEEEDDD0.AAO.

Finalmente, se editaron los encabezados de las observaciones (.AAO) de cada estación, acorde a la información de los log files obtenidos de

ftp://ftp.sirgas.org/pub/gps/DGF/station/log, utilizando la línea de comando en el programa teqc a continuación:

teqc -O.r "AUTOR" -O.o "R\_ENTIDAD" -O.ag "ENTIDAD" -O.mo "EEEE" -O.mn "D\_RECEPTOR" -O.rn "S\_RECEPTOR" -O.rt "T\_RECEPTOR" -O.rv "V\_F" -O.an "N\_ANTENA" -O.at "T\_ANTENA" EEEEDDD0.AAO > EEEEDDD0.AAO.oo

Donde, AUTOR es la persona que ejecuta el comando teqc, R\_ENTIDAD es el reponsable designado por la ENTIDAD a cargo del cuidado de la antena receptora, EEEE es el nombre de la estación, D\_RECEPTOR es el IERS DOMES number, único para cada receptor, S\_RECEPTOR es el número de serie del receptor, T\_RECEPTOR es el tipo de receptor, V\_F es la versión del firmware del receptor, N\_ANTENA, es el número de serie de la antena y T\_ANTENA es el tipo de antena. Al igual que en los casos anteriores, DDD es el día GPS con un cero adicional, y AA son los últimos dos dígitos del año. El archivo .oo se generó para diferenciarlo del original, por lo que se editó para reemplazarlos (EEEEDDD0.AAO), siendo éste el archivo a utilizar en el procesamiento.

La última edición a los archivos fue el cambio a mayúsculas de todas las letras, debido a que este es un requerimiento del programa Bernese 5.2.

## **3.4. Procesamiento en Bernese 5.2**

#### **3.4.1. Preparación de insumos generales**

Se actualizó el contenido de la carpeta GEN (C:\BERN52\GPS\GEN) con archivos obtenidos de [http://ftp.aiub.unibe.ch/BSWUSER52/GEN/,](http://ftp.aiub.unibe.ch/BSWUSER52/GEN/) considerando que, para evitar errores más adelante en el procesamiento, se editó el archivo PCV.I08 a ser utilizado, eliminando todo lo referente al sistema GALILEO (E).

Los archivos de reloj (.CLK), de órbita y efemérides (.ERP, .EPH), y de tropósfera (.TRO), se descargaron del servidor<http://ftp.aiub.unibe.ch/CODE/AAAA> (AAAA se debe reemplazar por el año). Estos archivos se colocan en la carpeta COD, dentro de DATAPOOL. Además, de esa misma dirección, se obtuvieron los archivos de desviación de diferencia de código (P1C1.DCB, P1P2.DCB, P2C2.DCB) mensuales, que se colocan en la carpeta BSW52. En este mismo directorio se ubican los archivos ionosféricos (.ION), obtenidos del mismo servidor.

## **3.4.2. Ejecución de campañas**

Se realizaron dos campañas de procesamiento, una con el modelo FES2004, que es el utilizado por el IGM en sus campañas de procesamiento y la segunda campaña con el modelo FES2012 (obtenido de http://holt.oso.chalmers.se/loading/) (Bos & Scherneck, 2018), por presentar una mejora en la resolución.

Cada campaña constó de dos partes, la primera fue la ejecución del PPP BAS.PFC para utilizar las coordenadas resultantes en la segunda parte, la ejecución del RNX2SNX.PCF.

Para ambas campañas, se modificaron todos los procesos ADDNEQ2 que intervienen en ambos PCFs utilizados. El parámetro editado fue "Maximum number of parameters in combined NEQ" al valor de 1500. Este parámetro se encuentra en el menú "ADDNEQ2 3.1: Options 1", en la sección de "GENERAL OPTIONS", de la edición de inputs de ambos PCFs [\(Figura 3\)](#page-54-0).

![](_page_54_Figure_0.jpeg)

*Figura 3***.** Edición de ADDNEQ2

<span id="page-54-0"></span>Además, se modificó el valor de "maxamb" a 2000 del archivo M\_MAXDIM.f90 [\(Figura 4\)](#page-54-1), para aumentar el número de ambigüedades a resolver, y se compilaron los ejecutables.

|                | EIM MAXDIM:50 E3                                                               |
|----------------|--------------------------------------------------------------------------------|
| 55             | ! MAXGIM: Maximum number of global/local ionosphere models<br>۸                |
| 56.            | ! MAXGIT: Maximum number of terms per global/local ionosphere models           |
| 57             | ! MAXPOT: Maximum number of geo-potential terms                                |
| 58             | ! MAXREC: Maximum number of receivers that are processed                       |
| 59             | ! MAXSAA: Maximum number of satellites in satellite information file           |
| 60             | ! MAXSAC: Maximum number of satellite clock parameters (polynomial degree + 1) |
| 61             | ! MAXSAS: Maximum number of satellites at one epoch                            |
| 62             | ! MAXSAT: Maximum number of satellites that are processed                      |
| 63             | ! MAXSTA: Maximum number of stations allowed for processing and in negs        |
| 64             | ! MAXCRD: Maximum number of stations allowed in coordinate file                |
| 65             | ! MAXINT: Maximum number of integration intervals                              |
| 66             | ! MAXSHD: Maximum number of shadow transits of satellites                      |
| 67             |                                                                                |
| 68             | USE m bern, ONLY: i4b                                                          |
| 69             |                                                                                |
| 70             | <b>IMPLICIT NONE</b>                                                           |
| 71             |                                                                                |
| 72             | INTEGER(i4b) PARAMETER :: maxvar=21                                            |
| 73             | INTEGER(i4b) PARAMETER :: maxbad=200                                           |
| 74             | INTEGER(i4b) PARAMETER :: maxgit=300                                           |
| 75             | INTEGER(i4b), PARAMETER :: maxocn=11                                           |
| 76             | INTEGER(i4b) PARAMETER :: maxatm=2                                             |
| 77<br>78       | INTEGER(i4b) PARAMETER :: maxrec=500                                           |
| 79             | INTEGER(i4b), PARAMETER :: maxsaa=450                                          |
| 80             | INTEGER(i4b), PARAMETER :: maxsac=5<br>INTEGER(i4b), PARAMETER :: maxint=5100  |
| 81             | INTEGER(i4b), PARAMETER :: maxshd=100                                          |
| 82             |                                                                                |
| 83             | INTEGER(i4b), PARAMETER :: maxamb=2000                                         |
| 84             | INTEGER(i4b), PARAMETER :: maxfls=90                                           |
| 85             | INTEGER(i4b), PARAMETER :: maxqim=200                                          |
| 86             | INTEGER(i4b), PARAMETER :: maxpot=140                                          |
| 87             | INTEGER(i4b), PARAMETER :: maxsas=70                                           |
| 8 <sub>R</sub> | INTEGER(i4b) .PARAMETER :: maxsat=85                                           |
| 89             | INTEGER(i4b), PARAMETER :: maxsta=3000                                         |
| 90             | INTEGER(i4b), PARAMETER :: maxcrd=1000                                         |
| 91             | INTEGER(i4b), PARAMETER :: maxstc=60                                           |
| 92             |                                                                                |
| 93             | -END MODULE m maxdim                                                           |
| 94             |                                                                                |

<span id="page-54-1"></span>*Figura 4.* Edición M\_MAXDIM.f90

En la **primera campaña**, se crearon dos directorios: PPP y R2S. Con el directorio PPP activo se ejecutó el **PPP\_BAS.PCF**, modificando las siguientes variables del BPE:

- V REFEPO: 2005 01 01
- V CRDINF: TESIS archivos: TESIS.CRD; TESIS.VEL; TESIS.ABB proporcionados por el IGM y editados para las estaciones a procesarse. Archivo TESIS.CLU creado para el procesamiento.
- V STAINF: TESIS archivo TESIS.STA proporcionado por el IGM y editado para las estaciones a procesarse.
- V\_BLQINF: TESIS archivo TESIS.BLQ (modelo FES2004) proporcionado por el IGM y editado para las estaciones a procesarse.
- V\_ATLINF: TESIS archivo TESIS.ATL generado dentro del programa Bernese 5.2, en la opción "Service>Coordinate tools>Extract atmospheric tidal loading coefficients".
- V SATSYS: GPS/GLO

Se ejecutaron las sesiones correspondientes para todos los días de los tres años. Una vez finalizado, se modificaron los nombres de los archivos TESIS.CLU, TESIS.VEL, TESIS.ABB y TESIS.STA, acorde a cada día de procesamiento de la siguiente manera: PPPAADDD0.EXT, donde AA son los últimos dígitos del año, DDD es el día GPS seguido de un cero y EXT es la extensión del archivo según corresponda (CLU, VEL, ABB o STA). Este procedimiento se realizó para facilitar el procesamiento con los resultados del PPP, archivos .CRD con un nombre que sigue el formato mencionado.

Para la ejecución del **RNX2SNX.PCF**, se seleccionó como activo el directorio de R2S y las variables del BPE modificadas fueron:

- V\_CRDINF: PPP\$YSS+0 donde \$YSS+0 es el identificador para el año y el día GPS (en el caso de Bernese, el identificador de la sesión) seguido de un cero, para los archivos .CRD, .VEL, .STA, .ABD y .CLU, ya editados para el PCF anterior.
- V\_BLQINF: TESIS archivo TESIS.BLQ (modelo FES2004), igual que para el PCF anterior.
- V\_ATLINF: TESIS archivo TESIS.ATL, igual que para el PCF anterior.
- **V\_SATSYS: GPS/GLO**

Finalizado el procesamiento de RNX2SNX.PCF para los 3 años establecidos, se procedió a respaldar los archivos con los resultados, en este caso, los SINEX y los de coordenadas F1\_AADDD0.CRD del directorio RNX2SNX dentro de SAVEDISK. De este último, es de donde se realizó la extracción de coordenadas para el análisis de series temporales, como se detalló en la sección siguiente.

Para la **segunda campaña**, se hicieron dos cambios con respecto a la anterior: en el programa PRETAB, se desmarcó la opción "Apply CMC correction – OTL" dentro del menú "PRETAB 2: General Options" [\(Figura 5\)](#page-57-0); y se cambió el archivo TESIS.BLQ a un archivo del mismo nombre, pero con datos del modelo de carga oceánica FES2012.

![](_page_57_Picture_0.jpeg)

*Figura 5.* Edición PRETAB

<span id="page-57-0"></span>Al igual que en la campaña anterior, se crearon dos directorios: PPF, para ejecutar el PPP\_BAS.PCF y RSF para el RNX2SNX.PCF. La ejecución de ambos procesos se dio de manera homóloga a la primera campaña, teniendo en consideración los cambios antes mencionados.

Al finalizar la segunda campaña se respaldaron los resultados, de igual manera que en la primera.

## **3.5. Series temporales**

Antes de obtener las series, se extrajeron las coordenadas de los archivos .CRD de ambas campañas, resultados del procesamiento de doble diferencia. Para esto, se utilizó el siguiente comando en DOS:

for /r %e in (F1\_\*.CRD) do find "EEEE" %e >> EEEE\_or.txt

Donde, EEEE es el nombre de cuatro caracteres de la estación. Este comando se ejecutó para todas las estaciones y arrojó como resultado un archivo de texto por estación (EEEE\_or.txt) [\(Figura 6\)](#page-58-0) con las coordenadas procesadas, archivos que se editaron manualmente, para luego ser llevados a un documento de Excel, en donde se agregó el día juliano correspondiente y se llenó con un valor basura los espacios en blanco de la serie. Este procedimiento se ejecutó con los archivos obtenidos de ambas campañas.

![](_page_58_Picture_107.jpeg)

## *Figura 6.* Extracción de coordenadas

a) Fragmento de un archivo de coordenadas resultante;

<span id="page-58-0"></span>b) Fragmento de un archivo con coordenadas extraídas para la estación ALEC.

# **3.5.1. Coordenadas locales**

Para la transformación a coordenadas locales ENU, se utilizó el programa Matlab, en dónde se desarrolló un código considerando las ecuaciones 1 a la 4 del capítulo dos. El insumo para este proceso fue un archivo de texto con el nombre de la estación que contenga las coordenadas XYZ, en ese orden, sin encabezados en la primera fila. Al finalizar, el código guardó los resultados, en este caso las coordenadas ENU para cada estación, en un nuevo archivo de Excel. Cabe destacar que se utilizaron coordenadas de referencia para el sistema local (para las estaciones de la REGME disponibles) provistas por Luna (2017).

Dentro del nuevo archivo de Excel, se agregó la columna de días julianos, y se eliminaron las filas con los valores basura, así como los valores de cero (correspondientes a las observaciones que se utilizaron como  $X_0, Y_0, Z_0$ , quedando una base de datos solamente con coordenadas XYZ y sus correspondientes ENU, además del día juliano correspondiente [\(Figura 7\)](#page-59-0).

![](_page_59_Picture_79.jpeg)

#### *Figura 7.* Coordenadas ENU (fragmento)

<span id="page-59-0"></span>Este proceso se realizó tanto para la campaña procesada con el modelo FES2004, como para la procesada con el modelo FES2012.

#### **3.5.2. Corrección de outliers**

Para la corrección de valores atípicos se utilizaron los procesos integrados de grado uno, explicados en las ecuaciones 5 y 6 del capítulo dos. Por lo que, se encontraron las diferencias secuenciales para cada componente de todas las estaciones. Luego, se calculó la desviación estándar de estas columnas de diferencia y se procedió a eliminas las filas que sobrepasen el límite de tres desviaciones estándar. Este proceso se realizó, primero para la componente E, luego para la componente N. La componente vertical (U), por presentar variabilidad más alta se obvió de este proceso (Mao, et al., 1999).

Cabe destacar que existieron valores anómalos completamente fuera de cualquier rango de aceptación, estos valores se eliminaron previo a la ejecución del análisis de procesos integrados. Se toma de ejemplo el caso de la estación GZEC, que presentó 47 observaciones con valores que indicaban que el archivo de observaciones RINEX, pudo estar dañado, aun así pasó el control de calidad del programa Bernese y fue procesado. Estos valores se encontraron al graficar la nube de puntos sin depurar. Si bien los outliers sobresalen, los valores de archivos dañados pueden incluso alterar la escala gráfica, haciendo su detección sencilla como muestra la [Figura 8.](#page-60-0)

Para corroborar que la eliminación de estas observaciones fue correcta, se revisaron los archivos de observación originales, comprobando que el peso que tenían era significativamente menor al de otras observaciones de la misma estación. También se constató que para el caso particular de la estación GZEC, las observaciones eliminadas, también, se encontraban antes de un gap. Para las demás estaciones con valores muy atípicos, se encontraron situaciones similares.

![](_page_60_Figure_1.jpeg)

*Figura 8.* Valores atípicos

<span id="page-60-0"></span>Coordenadas para la estación GZEC: a) Este, b) Norte, c) Up. Antes (izquierda) y después (derecha) de eliminar valores muy atípicos (en color rojo). Para los ejes: días julianos en abscisas, valores observados [mm] en ordenadas.

Nikolaidis (2002), trabajó con un rango de eliminación de datos que no sobrepasó el 4% del total para cada estación, si bien el método de depuración utilizado fue distinto (medianas y rangos intercuartílicos), se adoptó este criterio como el porcentaje máximo de observaciones eliminadas.

Este procedimiento se realizó para todas las estaciones y para las observaciones de las dos campañas.

## **3.5.3. Comparación con coordenadas finales SIRGAS**

Corregidos los valores atípicos, se compararon con las coordenadas disponibles de las soluciones semanales finales de SIRGAS, obtenidas de <ftp://ftp.sirgas.org/pub/gps/SIRGAS/WWWW/> (donde WWWW corresponde a la semana GPS). Se descargaron los archivos sirAAPWWWW.crd (donde AA son los dos últimos dígitos del año y WWWW corresponde a la semana GPS), para luego extraer las coordenadas con la línea de código:

for /r %e in (sir\*.crd) do find "EEEE" %e >> EEEE\_or.txt

Para hacer la comparación se consideraron las medias semanales de las coordenadas obtenidas, y se calculó la diferencia entre los valores de las soluciones semanales finales y los resultados obtenidos para el procesamiento con el modelo FES2004, así como para el modelo FES2012.

#### **3.6. Tendencia**

Una vez eliminados los outliers, se procedió al cálculo de la tendencia. Se utilizó para ello la herramienta de "Regresión lineal" del "Análisis de datos" de Excel. De esta manera se encontró la tendencia para las tres componentes (E, N y U) en cada estación, considerando que, la componente X de la regresión es la columna de días julianos y la componente Y es la columna de coordenadas (E, N o U). Finalmente se calcularon los residuos entre la tendencia y las coordenadas de cada componente.

## **3.7. Estacionalidad**

Se calcularon las potencias acorde al método propuesto por Lomb (1976), con la ecuación 9 del capítulo dos. Para esto, se desarrolló un código en Matlab que considere las operaciones de dicha ecuación, así como las correspondientes a la ecuación 10, que corresponde al cálculo de potencias propiamente.

Se calculó en el archivo de Excel, una columna que reemplace el día juliano manteniendo la misma secuencia, pero que inicie en 1, denominada  $N$ . A partir de esta columna, se calculó la frecuencia ( $f$ ) en una columna nueva, hasta $\frac{N}{2}$ , donde  $N$  es el valor final de la columna de este nombre.

Los archivos de insumo para el código de Matlab son un archivo de texto por estación, en el que se encuentran las columnas  $N, f$ , Residuales de E, Residuales de N y Residuales de U, en ese orden, sin la fila de encabezados. El resultado del código son potencias para E, N y U, que se almacenan en un archivo de Excel nuevo [\(Figura 9\)](#page-62-0). En este archivo se calcularon los periodos en función de las frecuencias, luego, se ordenaron de mayor a menor, en función de las potencias para encontrar los periodos fundamentales de cada componente, de todas las estaciones.

| IΝ             | f       | т          | Pot E      | Pot N      | Pot U      |
|----------------|---------|------------|------------|------------|------------|
| 1              | 0.00091 | 1096.00000 | 637.39989  | 6191.01706 | 771.38340  |
| $\overline{2}$ | 0.00182 | 548,00000  | 346.51398  | 649.31642  | 583.57475  |
| 3              | 0.00274 | 365.33333  | 2292.70142 | 899.87560  | 9757.20477 |
| 4              | 0.00365 | 274,00000  | 459.23341  | 278.72740  | 676.98155  |
| 5              | 0.00456 | 219,20000  | 173.05136  | 74.11226   | 218.43426  |
| 6              | 0.00547 | 182.66667  | 20.62574   | 31.41366   | 47.46811   |
| 7              | 0.00639 | 156.57143  | 348.61934  | 76.60430   | 817.62202  |
| 8              | 0.00730 | 137.00000  | 39.34547   | 328.46767  | 11.91265   |
| 9              | 0.00821 | 121.77778  | 189.48610  | 64.47325   | 20.25615   |
| 10             | 0.00912 | 109.60000  | 42.74065   | 182.83219  | 117.82166  |
| 11             | 0.01004 | 99.63636   | 43.44580   | 91.23834   | 106.64518  |
| 12             | 0.01095 | 91.33333   | 177.34125  | 8.39387    | 252.22400  |
| 13             | 0.01186 | 84.30769   | 3.83522    | 188.05406  | 193.41503  |
| 14             | 0.01277 | 78.28571   | 30.22129   | 132.83661  | 212.48177  |
| 15             | 0.01369 | 73.06667   | 35.04000   | 102.32010  | 115.19746  |

<span id="page-62-0"></span>*Figura 9.* Potenciales calculados (fragmento)

Una vez determinados los periodos fundamentales, se procedió a desarrollar otro código en Matlab para el cálculo de la variación estacional de las observaciones, como se estipula en la ecuación 11 del capítulo dos. El insumo de este código fue un documento de texto, por estación, que contenga las variables  $N$ ; coordenadas este, norte, y up; tendencias en este, norte, y up; residuales para este, norte, y up; y los periodos fundamentales de este, norte, y up, en ese orden. El resultado del código se almacena en un nuevo documento de Excel, en donde se tienen las variaciones estacionales para los periodos fundamentales establecidos en el código y valores para la tendencia más la variación estacional, que constituye la curva modelada de la serie, como muestra la [Figura 10.](#page-63-0) En el presente proyecto se trabajó hasta el tercer periodo fundamental (considerando que  $Est_n = \sum_{i=1}^n Potenciales_i$ ), por ser la curva que más se ajustó a la serie.

| 1P         | 2P      | 3P         | Mi<br>÷ | Coord<br>÷ | Res<br>$\sim$ | Tend+Est1<br>$\mathcal{C}$ | Tend+Est2<br>$\sim$ | Tend+Est3<br>m. |
|------------|---------|------------|---------|------------|---------------|----------------------------|---------------------|-----------------|
| 0.37553    | 3.68688 | $-0.56725$ |         | 4.97445    | 2.36852       | 2.74405                    | 6.43093             | 5.86369         |
| 0.31310    | 3.69765 | $-0.50243$ | 2       | 8.43202    | 2.35982       | 2.67292                    | 6.37058             | 5.86815         |
| 0.25061    | 3.70825 | $-0.43739$ | 3       | 4.83906    | 2.35112       | 2.60173                    | 6.30998             | 5.87259         |
| 0.18808    | 3.71866 | $-0.37216$ | 4       | 3.43183    | 2.34242       | 2.53050                    | 6.24915             | 5.87699         |
| 0.12551    | 3.72889 | $-0.30676$ | 5       | $-0.47860$ | 2.33372       | 2.45922                    | 6.18811             | 5.88134         |
| 0.06291    | 3.73893 | $-0.24124$ | 6       | 2.45644    | 2.32501       | 2.38792                    | 6.12686             | 5.88562         |
| 0.00030    | 3.74880 | $-0.17560$ | 7       | 4.59300    | 2.31631       | 2.31661                    | 6.06541             | 5.88981         |
| $-0.06231$ | 3.75848 | $-0.10989$ | 8       | 6.00508    | 2.30761       | 2.24530                    | 6.00378             | 5.89389         |
| $-0.12491$ | 3.76798 | $-0.04413$ | 9       | 1,22940    | 2.29891       | 2.17400                    | 5.94198             | 5.89785         |
| $-0.18748$ | 3.77730 | 0.02165    | 10      | 5.35378    | 2.29021       | 2.10273                    | 5.88002             | 5.90167         |
| $-0.25002$ | 3.78643 | 0.08742    | 11      | 4.37049    | 2.28151       | 2.03149                    | 5.81792             | 5.90534         |
| $-0.31250$ | 3.79538 | 0.15315    | 12      | 5.44459    | 2.27280       | 1.96030                    | 5.75568             | 5,90883         |
| $-0.37493$ | 3.80414 | 0.21881    | 13      | 6.15376    | 2.26410       | 1.88917                    | 5.69331             | 5.91212         |
| $-0.43728$ | 3.81271 | 0.28438    | 14      | 4.18108    | 2.25540       | 1,81812                    | 5.63083             | 5.91521         |
| $-0.49955$ | 3.82111 | 0.34982    | 15      | 2.50306    | 2.24670       | 1.74715                    | 5.56825             | 5.91808         |
| $-0.56172$ | 3.82931 | 0.41511    | 16      | 0.16793    | 2.23800       | 1.67628                    | 5.50559             | 5.92070         |
| $-0.62378$ | 3.83733 | 0.48022    | 17      | 5.24416    | 2.22929       | 1,60551                    | 5.44284             | 5.92306         |
| $-0.68572$ | 3.84516 | 0.54512    | 18      | 0.99552    | 2.22059       | 1,53487                    | 5.38003             | 5.92515         |
| $-0.74753$ | 3.85280 | 0.60978    | 19      | 8.06947    | 2.21189       | 1,46436                    | 5.31717             | 5.92694         |
| $-0.80919$ | 3.86026 | 0.67417    | 20      | 1,98970    | 2.20319       | 1.39400                    | 5.25426             | 5.92843         |

*Figura 10.* Variación estacional (fragmento)

<span id="page-63-0"></span>Todos los procedimientos descritos en este punto, se efectuaron para los datos de ambas campañas procesadas.

#### **3.8. Ruido**

El análisis espectral de ruido se hace considerando la relación  $y = \ln P(f)$ ; y  $m \cdot$  $x = \kappa \cdot \ln(f_i)$ , establecida a partir de la ecuación 12 del capítulo 2. Para ello, se desarrolló en Matlab un código que efectúe estas operaciones y que ajuste por mínimos cuadrados (no ponderados) estos valores para obtener el coeficiente independiente de la recta ajustada, y el índice espectral  $\kappa$  considerado como la pendiente de dicha recta.

Los insumos utilizados fueron documentos de texto, uno para cada estación, que contengan la frecuencia y los potenciales (no ordenados) de las componentes este, norte y up, en ese orden, sin encabezados. La frecuencia, así como los potenciales, deben estar hasta los valores correspondientes a $\frac{M}{2}$ . Finalizado este proceso, se almacenan en un nuevo archivo de Excel los valores para el coeficiente independiente y el índice espectral  $\kappa$ , para las componentes este, norte y up, como se puede apreciar en la Figura [11.](#page-64-0)

|          |            | Ν          |            |
|----------|------------|------------|------------|
| Coef ind | 0.92405    | 1.96610    | 2.05060    |
|          | $-0.57606$ | $-0.49756$ | $-0.57331$ |

*Figura 11.* Índice espectral (fragmento)

<span id="page-64-0"></span>Posterior a esto, se juntaron los índices para clasificar el ruido de la serie temporal acorde a lo establecido por Mandelbrot & Van Ness (1968), citado en Williams, et al. (2004).

El procedimiento descrito en este punto se desarrolló para los datos obtenidos con el modelo FES2004 y FES2012.

## **3.8.1. Comparación entre campañas**

Una vez clasificadas las series con respecto a valores de los índices espectrales de ruido, se procedió a comparar los resultados obtenidos de las campañas realizadas. Para ello, se analizó la normalidad de las series para cada componente, con el método de Shapiro-Wilk, parte del paquete estadístico para Excel RealStatistics (Zaionts, 2018). Para los datos con una distribución aproximada a la normal, se utilizó la prueba T para

muestras dependientes, o para pruebas realizadas por pares. Caso contrario, se utilizó su equivalente no paramétrico, la prueba de Wilcoxon de rangos con signo (Sawilowsky, 2005). Estos análisis son parte del paquete estadístico RealStatistics. En ambos casos, se consideró que las diferencias entre datos pareados no eran significativas como la hipótesis nula. De esta forma se determinó la existencia de una variación significativa entre los índices espectrales obtenidos con el modelo FES2004 y el modelo FES2012.

Se estableció un nivel de confianza del 95% para la prueba T, como para la prueba de Wilcoxon. El valor de probabilidad se consideró para una prueba de dos colas.

Se consideró un proceso homólogo para analizar la existencia de una diferencia significativa entre coordenadas geocéntricas (XYZ) para ambos modelos.

# **CAPÍTULO IV RESULTADOS Y DISCUSIÓN**

#### **4.1. Series temporales**

Se establecieron dos grupos de series, uno para los resultados de la campaña de procesamiento con el modelo de carga oceánica FES2004, y el segundo grupo, para el modelo FES2014. En ambos casos se ingresaron datos para 1096 días, que comprende el periodo de estudio de tres años (2015-2107), de los cuáles se procesaron exitosamente 1081. Para el día 243 del año 2016, y las semanas 1944 y 1959, se generaron errores que rechazaban a las estaciones de la REGME, por lo que no se obtuvieron resultados.

De los resultados obtenidos, se extrajeron las coordenadas XYZ y se transformaron a locales ENU, considerando que para 18 de las 27 estaciones (ALEC, CHEC, CLEC, CUEC, CXEC, ECEC, EPEC, GZEC, LJEC, MAEC, NJEC, PDEC, PJEC, PREC, PTEC, QVEC, RIOP y SEEC) se utilizaron coordenadas de referencia previas al primer día del periodo establecido, obtenidas de Luna (2017), para las demás se utilizó el primer día observado disponible.

#### **4.1.1. Valores atípicos**

Antes de analizar la tendencia, se realizaron procesos integrados de orden uno, considerando que no se deben eliminar más del 4% de observaciones en la depuración (Nikolaidis, 2002). El resultado de esto se resume en la [Tabla 7](#page-66-0) a continuación, comparando los valores de los modelos FES2004 y FES 2012.

#### <span id="page-66-0"></span>**Tabla 7**

![](_page_66_Picture_151.jpeg)

*Resultados de procesos integrados de orden uno*

![](_page_66_Picture_10.jpeg)

![](_page_67_Picture_436.jpeg)

De la tabla 7, se tiene que los valores de porcentaje eliminación no difieren notablemente. Se tiene también, que la serie obtenida con FES2004 para la estación PEEC, supera el rango máximo establecido para datos depurados con un valor de 4,20%.

# **4.1.2. Diferencias con las soluciones semanales finales SIRGAS**

Se calcularon las diferencias entre las soluciones semanales finales y las medias semanales de las coordenadas obtenidas en el procesamiento. Se obtuvieron las medias y desviaciones estándar para cada componente, para ambos modelos, como se muestra en la [Tabla 8.](#page-68-0)

# **Tabla 8**

# *Diferencias con las soluciones finales SIRGAS*

<span id="page-68-0"></span>![](_page_68_Picture_655.jpeg)

*CONTINÚA*

![](_page_69_Picture_236.jpeg)

De la [Tabla 8](#page-68-0) se tiene que las diferencias más grandes se encuentran en las medias de la componente Y de las coordenadas. Los valores más altos registrados son de la componente antes mencionada para la estación PJEC, tanto para el modelo FES2004 como para FES2012. En general, las diferencias para el modelo FES2012 tienden a ser mayores con respecto a las del modelo FES2004.

# **4.1.3. Tendencia**

Una vez depurados los datos, se obtuvo la tendencia para todas las estaciones analizadas. En la [Figura 12](#page-70-0) se muestran los datos para la estación SEEC.

![](_page_70_Figure_3.jpeg)

# *Figura 12.* Tendencia

<span id="page-70-0"></span>A la izquierda, la serie temporal obtenida con el modelo FES2004, a la derecha, la obtenida con el modelo FES2012. Para los ejes: días julianos en abscisas, valores observados [mm] en ordenadas.

# **4.1.4. Estacionalidad**

Con las potencias calculadas, se determinaron los periodos fundamentales, para luego encontrar las variaciones estacionales. Con estas últimas se modelaron las curvas de las series. Se trabajó hasta con el tercer periodo fundamental, como se muestra en la [Figura 13](#page-71-0) para la estación SEEC. En la sección A de los anexos se encuentran las curvas para el tercer periodo fundamental de todas las estaciones de la REGME.

![](_page_71_Figure_2.jpeg)

![](_page_71_Figure_3.jpeg)

<span id="page-71-0"></span>A la izquierda, la serie temporal obtenida con el modelo FES2004, a la derecha, la obtenida con el modelo FES2012. Para los ejes: N [días] en abscisas,
Las estaciones con pocas observaciones, como PVEC o PTEC, no presentan una curva que se ajuste correctamente, esto debido a la dispersión de los datos en un periodo de tiempo corto.

El primer periodo fundamental calculado en años se presenta en la [Tabla 9,](#page-72-0) a continuación.

## <span id="page-72-0"></span>**Tabla 9**

## *Estacionalidad en años*

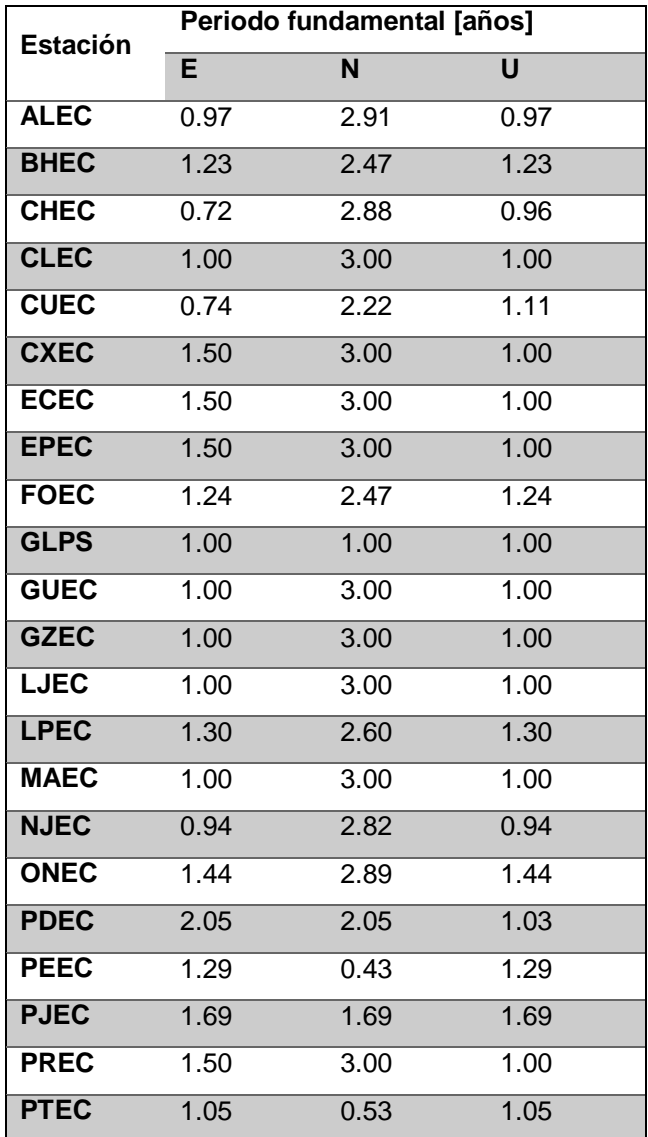

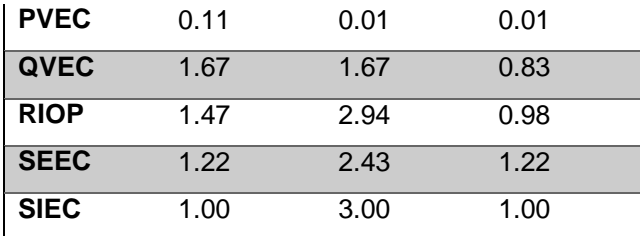

# **4.2. Ruido**

El espectro de potencia se obtuvo para todas las estaciones. La [Figura 14](#page-73-0) muestra el espectro de potencia, juntó con la recta que tiene por pendiente el índice espectral, para la estación SEEC.

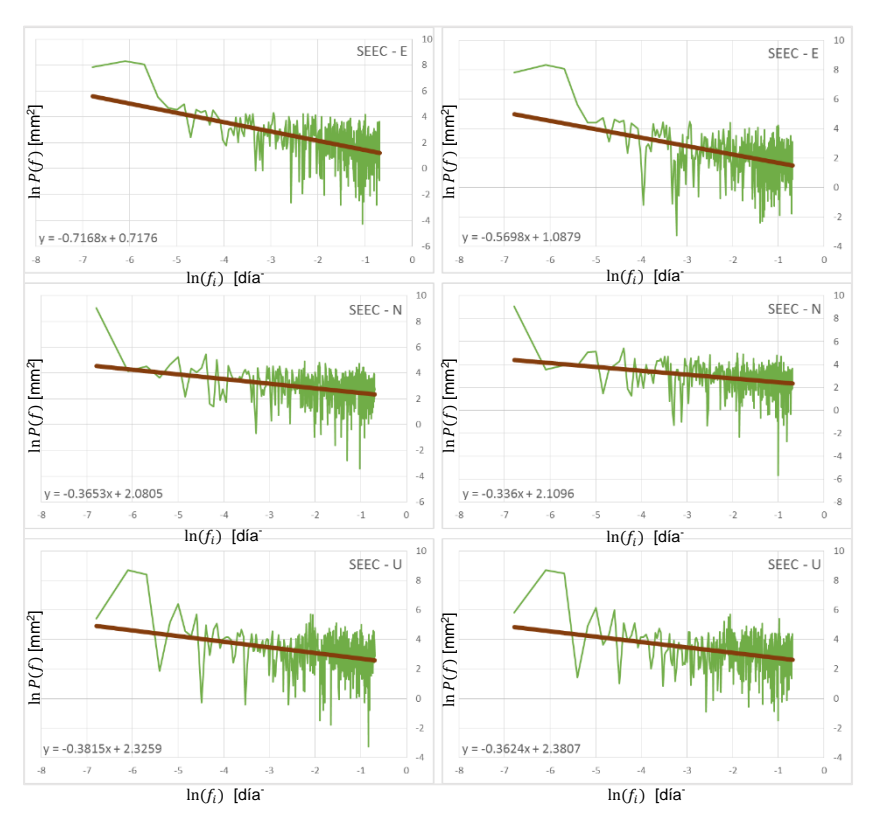

# *Figura 14.* Espectro de potencia

<span id="page-73-0"></span>A la izquierda, el espectro de potencia obtenido con el modelo FES2004, a la derecha, el obtenido con el modelo FES2012. Para los ejes:  $\ln(f_i)$  [día<sup>-1</sup>] en abscisas,  $\ln P(f)$  [mm<sup>2</sup>] en ordenadas.

La sección B de los anexos contiene el espectro de potencia para todas las estaciones de la REGME, utilizadas en el procesamiento.

A partir de los espectros de potencia y la relación despejada de la ecuación 12 en el capítulo dos, se obtuvieron los valores para  $\kappa$ , que se muestran en la [Tabla 10,](#page-74-0) a continuación.

## <span id="page-74-0"></span>**Tabla 10**

# *Índices espectrales calculados*

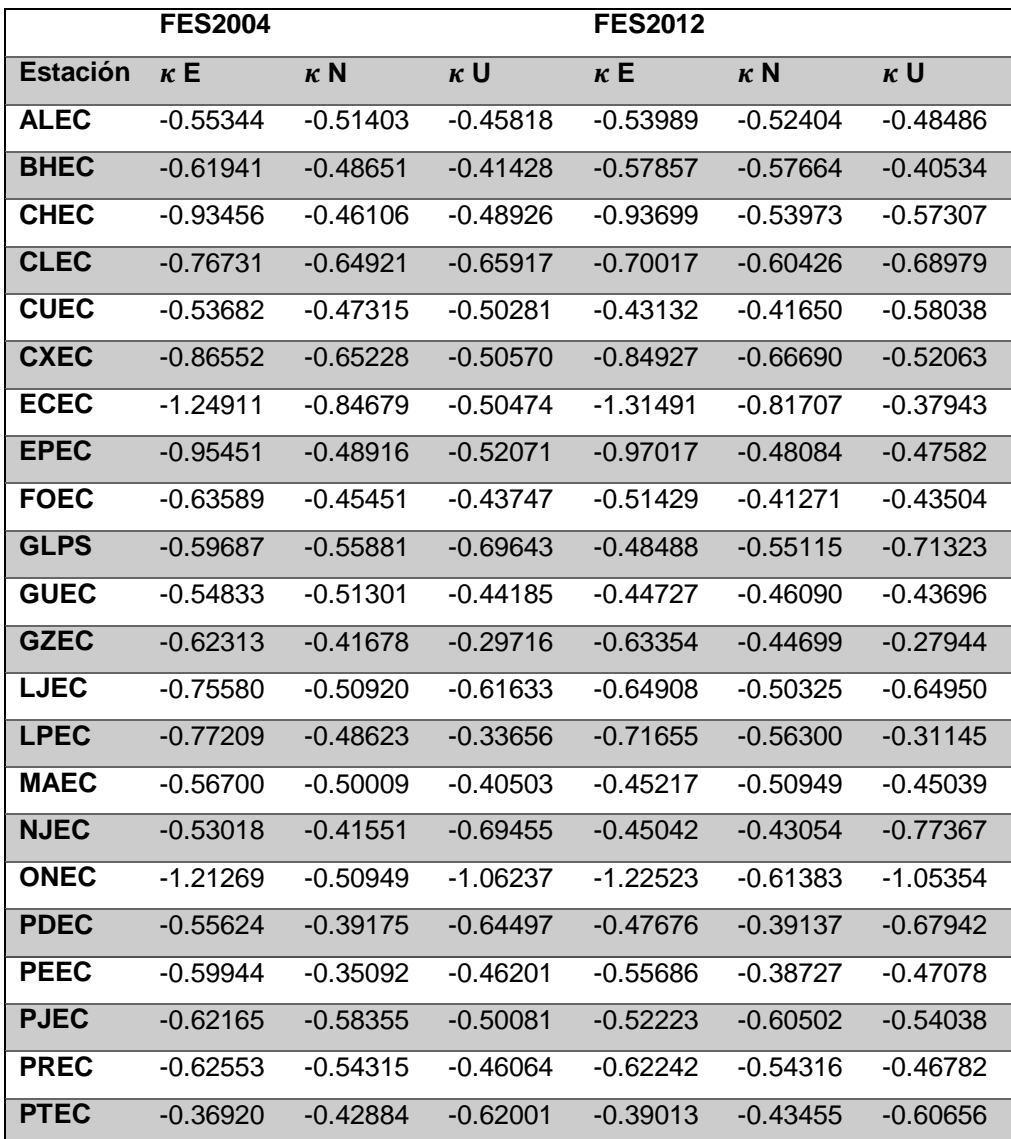

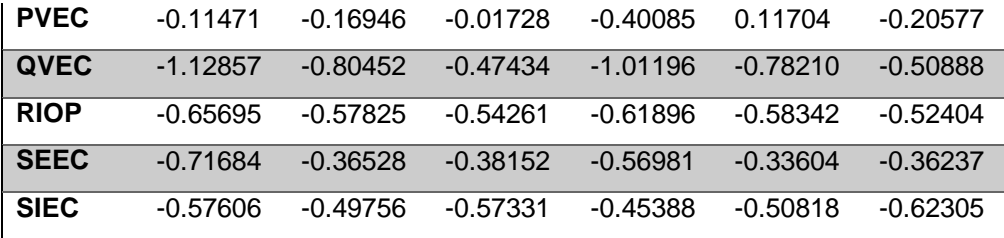

De la [Tabla 10,](#page-74-0) se puede decir que, el índice espectral encontrado en la REGME, en su mayoría, se clasifica como Gaussiano fraccionario ( $-1 < \kappa < 0$ ) (Williams, et al., 2004). Para las estaciones ECEC, ONEC y QVEC, al menos uno de sus componentes (valores resaltados de la [Tabla 10\)](#page-74-0) se puede considerar Browniano fraccionario. Con respecto a los casos especiales de ruido (blanco con  $\kappa = 0$ , de parpadeo con  $\kappa = -1$  y de camino aleatorio con  $\kappa = -2$ ) se tiene que la componente E de las estaciones CHEC, EPEC y QVEC registran valores muy cercanos a  $\kappa = -1$  de ruido de parpadeo, así como la componente U de la estación ONEC. En cuanto a ruido blanco, se tiene el valor de la componente U para la estación PVEC muy cercano a  $\kappa = 0$ . Ningún valor se acerca al de caminata aleatoria.

#### **4.3. Comparación de resultados**

A continuación se presenta la [Tabla 11](#page-76-0) con los resultados de la prueba de normalidad de Shapiro-Wilk para los índices espectrales. En el caso de los valores para el modelo FES2004, las componentes E y U no siguen una distribución normal, mientras que la componente N sí. En el caso del modelo FES2012, las componentes horizontales no siguen una distribución normal, mientras que la componente vertical sí.

#### <span id="page-76-0"></span>**Tabla 11**

**Prueba de Shapiro-Wilk FES2004 FES2012 E N U E N U Valores p** 0.02123 0.05475 0.01118 0.00072 0.00086 0.24532 Nivel de significancia de 95% **Distribución normal** No Sí No No No Sí

*Prueba de Shapiro-Wilk para índices espectrales*

En este caso, se aplicó la prueba de Wilcoxon, por no tener distribución normal al menos una de las poblaciones, obteniéndose los resultados mostrados en la [Tabla 12.](#page-76-1) De donde se tiene que para los índices de la componente E, al 95% de nivel de confianza, las diferencias son estadísticamente significativas. Mientras que para las componentes N y U, las diferencias para los índices espectrales no son estadísticamente significativas.

#### <span id="page-76-1"></span>**Tabla 12**

*Prueba de Wilcoxon de rangos con signo para índices espectrales*

| Prueba Wilcoxon de<br>rangos con signo | ĸΕ         | $\kappa N$ | κU        |                         |
|----------------------------------------|------------|------------|-----------|-------------------------|
| Valores p                              | 0.00237    | 0.72756    | 0.06969   | Nivel de                |
| Decisión sobre H <sub>0</sub> *        | Se rechaza | Se acepta  | Se acepta | significancia<br>de 95% |

\*H0: no existen diferencias significativas entre los resultados obtenidos del modelo FES2004 y FES2012.

Debido a que en una de las componentes el índice espectral varía significativamente, según la prueba estadística de Wilcoxon de rangos con signo, se analizó la incidencia del cambio de modelos sobre las coordenadas geocéntricas obtenidas. La [Tabla 13](#page-77-0) muestra los resultados obtenidos para la prueba de Shapiro-Wilk para estas coordenadas.

# <span id="page-77-0"></span>**Tabla 13**

*Prueba de Shapiro-Wilk para coordenadas geocéntricas*

| <b>Shapiro-Wilk</b><br>Υ<br>Z<br>X<br>Y<br>Z<br>X<br>Valor <sub>P</sub><br>0.000<br>0.189<br>0.000<br>0.608<br>0.000<br>0.000<br><b>ALEC</b><br>D. Normal<br>Sí<br><b>No</b><br>Sí<br><b>No</b><br><b>No</b><br><b>No</b><br>Valor P<br>0.000<br>0.000<br>0.000<br>0.000<br>0.000<br>0.000<br><b>BHEC</b><br>D. Normal<br><b>No</b><br><b>No</b><br><b>No</b><br><b>No</b><br><b>No</b><br><b>No</b><br>Valor P<br>0.000<br>0.457<br>0.000<br>0.141<br>0.000<br>0.000<br><b>CHEC</b><br>D. Normal<br>Sí<br><b>No</b><br>Sí<br><b>No</b><br><b>No</b><br><b>No</b><br>Valor P<br>0.000<br>0.000<br>0.000<br>0.000<br>0.000<br>0.000<br><b>CLEC</b><br>D. Normal<br><b>No</b><br><b>No</b><br><b>No</b><br><b>No</b><br><b>No</b><br><b>No</b><br>Valor P<br>0.000<br>0.008<br>0.000<br>0.000<br>0.001<br>0.000<br><b>CUEC</b><br>$\overline{N}$<br>D. Normal<br><b>No</b><br><b>No</b><br><b>No</b><br><b>No</b><br><b>No</b><br>Valor P<br>0.037<br>0.132<br>0.000<br>0.000<br>0.000<br>0.000<br><b>CXEC</b><br>D. Normal<br>$\overline{N}$<br>$\overline{N}$<br>$\overline{\mathsf{Si}}$<br><b>No</b><br><b>No</b><br><b>No</b><br>Valor P<br>0.000<br>0.000<br>0.000<br>0.000<br>0.000<br>0.000<br><b>ECEC</b><br>D. Normal<br><b>No</b><br><b>No</b><br><b>No</b><br><b>No</b><br><b>No</b><br><b>No</b> | <b>Estación</b>            | Prueba de | <b>FES2004</b> |  |  | <b>FES2012</b> |  |  |
|----------------------------------------------------------------------------------------------------|----------------------------|-----------|----------------|--|--|----------------|--|--|
|                                                                                                    |                            |           |                |  |  |                |  |  |
|                                                                                                    |                            |           |                |  |  |                |  |  |
|                                                                                                    |                            |           |                |  |  |                |  |  |
|                                                                                                    |                            |           |                |  |  |                |  |  |
|                                                                                                    |                            |           |                |  |  |                |  |  |
|                                                                                                    |                            |           |                |  |  |                |  |  |
|                                                                                                    |                            |           |                |  |  |                |  |  |
|                                                                                                    |                            |           |                |  |  |                |  |  |
|                                                                                                    |                            |           |                |  |  |                |  |  |
|                                                                                                    |                            |           |                |  |  |                |  |  |
|                                                                                                    |                            |           |                |  |  |                |  |  |
|                                                                                                    |                            |           |                |  |  |                |  |  |
|                                                                                                    |                            |           |                |  |  |                |  |  |
|                                                                                                    |                            |           |                |  |  |                |  |  |
|                                                                                                    |                            |           |                |  |  |                |  |  |
| Valor P<br>0.000<br>0.000<br>0.000<br>0.000<br>0.000<br>0.000                                                                                                    | <b>EPEC</b><br><b>FOEC</b> |           |                |  |  |                |  |  |
| D. Normal<br><b>No</b><br><b>No</b><br><b>No</b><br><b>No</b><br><b>No</b><br><b>No</b>                                                                                                    |                            |           |                |  |  |                |  |  |
| Valor P<br>0.014<br>0.000<br>0.017<br>0.000<br>0.000<br>0.000                                                                                                    |                            |           |                |  |  |                |  |  |
| D. Normal<br><b>No</b><br><b>No</b><br><b>No</b><br><b>No</b><br><b>No</b><br><b>No</b>                                                                                                    |                            |           |                |  |  |                |  |  |
| Valor P<br>0.000<br>0.000<br>0.000<br>0.000<br>0.000<br>0.000                                                                                                    | <b>GLPS</b>                |           |                |  |  |                |  |  |
| D. Normal<br><b>No</b><br><b>No</b><br><b>No</b><br><b>No</b><br><b>No</b><br><b>No</b>                                                                                                    |                            |           |                |  |  |                |  |  |
| Valor P<br>0.525<br>0.000<br>0.000<br>0.566<br>0.000<br>0.000                                                                                                    | <b>GUEC</b>                |           |                |  |  |                |  |  |
| D. Normal<br>Sí<br><b>No</b><br>Sí<br><b>No</b><br><b>No</b><br><b>No</b>                                                                                                    |                            |           |                |  |  |                |  |  |
| Valor P<br>0.000<br>0.000<br>0.000<br>0.000<br>0.000<br>0.000<br><b>GZEC</b>                                                                                                    |                            |           |                |  |  |                |  |  |
| D. Normal<br>No<br>No.<br>No<br>No<br>No.<br>No                                                                                                    |                            |           |                |  |  |                |  |  |
| Valor P<br>0.000<br>0.000<br>0.000<br>0.000<br>0.000<br>0.000                                                                                                    | <b>LJEC</b>                |           |                |  |  |                |  |  |
| D. Normal<br><b>No</b><br><b>No</b><br><b>No</b><br><b>No</b><br><b>No</b><br><b>No</b>                                                                                                    |                            |           |                |  |  |                |  |  |
| Valor P<br>0.000<br>0.000<br>0.545<br>0.000<br>0.000<br>0.685                                                                                                    | <b>LPEC</b>                |           |                |  |  |                |  |  |
| D. Normal<br><b>No</b><br>Sí<br><b>No</b><br>Sí<br><b>No</b><br><b>No</b>                                                                                                    |                            |           |                |  |  |                |  |  |
| Valor P<br>0.000<br>0.000<br>0.335<br>0.000<br>0.000<br>0.201                                                                                                    | <b>MAEC</b>                |           |                |  |  |                |  |  |
| D. Normal<br>Sí<br><b>No</b><br>Sí<br><b>No</b><br><b>No</b><br><b>No</b>                                                                                                    |                            |           |                |  |  |                |  |  |

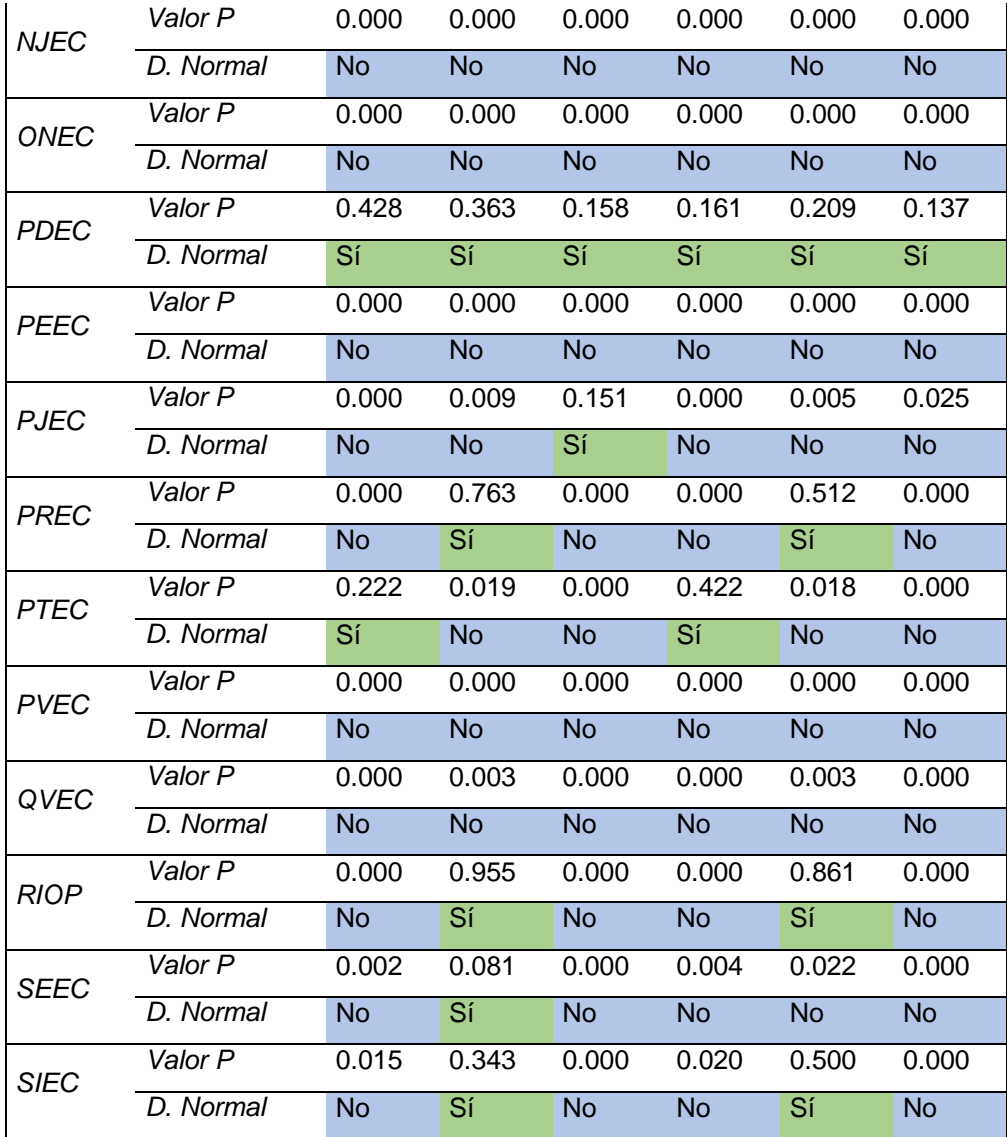

Nivel de significancia de 95%.

En la [Tabla 14](#page-79-0) se aprecian las pruebas de Wilcoxon de rangos con signo, para determinar si existen diferencias significativas entre los valores de cada componente de las todas las estaciones de la REGME estudiadas, considerando los resultados de normalidad de la [Tabla 13](#page-77-0) (en verde se aprecian las componentes con distribución normal, en azul, las que no tienen una distribución normal según la prueba efectuada) para aplicar una prueba T o Wilcoxon, así como para el análisis realizado sobre los índices espectrales, si una de las dos poblaciones no tenían distribución normal, se utilizó la prueba no paramétrica.

Los resultados de las pruebas detalladas en la tabla [1Tabla](#page-79-0) 14 mostraron que el 83,95% de los datos tienen una diferencia significativa, al compararse entre los resultados obtenidos del modelo FES2004 y FES2012. El 16,05% restante, no posee una diferencia significativa, con un nivel de confianza del 95%, tanto en las pruebas T, como en las pruebas de Wilcoxon.

## <span id="page-79-0"></span>**Tabla 14**

| <b>Estación</b> |                         | Prueba         | Valor P | Decisión sobre H0* |
|-----------------|-------------------------|----------------|---------|--------------------|
|                 | X                       | Wilcoxon       | 0.012   | Se rechaza         |
| <b>ALEC</b>     | $\overline{\mathsf{Y}}$ | $\overline{T}$ | 0.058   | Se acepta          |
|                 | $\overline{z}$          | Wilcoxon       | 0.000   | Se rechaza         |
|                 | $\overline{\chi}$       | Wilcoxon       | 0.009   | Se rechaza         |
| <b>BHEC</b>     | Y                       | Wilcoxon       | 0.000   | Se rechaza         |
|                 | $\overline{Z}$          | Wilcoxon       | 0.000   | Se rechaza         |
|                 | X                       | Wilcoxon       | 0.008   | Se rechaza         |
| <b>CHEC</b>     | $\overline{\mathsf{Y}}$ | T              | 0.123   | Se acepta          |
|                 | $\overline{z}$          | Wilcoxon       | 0.001   | Se rechaza         |
|                 | $\overline{\sf x}$      | Wilcoxon       | 0.007   | Se rechaza         |
| <b>CLEC</b>     | Ÿ                       | Wilcoxon       | 0.003   | Se rechaza         |
|                 | $\overline{Z}$          | Wilcoxon       | 0.003   | Se rechaza         |
|                 | $\overline{\sf x}$      | Wilcoxon       | 0.003   | Se rechaza         |
| <b>CUEC</b>     | Ÿ                       | Wilcoxon       | 0.000   | Se rechaza         |
|                 | $\overline{z}$          | Wilcoxon       | 0.000   | Se rechaza         |
|                 | $\overline{\chi}$       | Wilcoxon       | 0.001   | Se rechaza         |
| <b>CXEC</b>     | Ÿ                       | Wilcoxon       | 0.000   | Se rechaza         |
|                 | $\overline{Z}$          | Wilcoxon       | 0.000   | Se rechaza         |
|                 | $\overline{\chi}$       | Wilcoxon       | 0.003   | Se rechaza         |
| <b>ECEC</b>     | Ÿ                       | Wilcoxon       | 0.000   | Se rechaza         |
|                 | $\overline{Z}$          | Wilcoxon       | 0.009   | Se rechaza         |
|                 | Χ                       | Wilcoxon       | 0.000   | Se rechaza         |
| <b>MAEC</b>     | Ϋ                       | T              | 0.061   | Se acepta          |
|                 | Z                       | Wilcoxon       | 0.000   | Se rechaza         |

*Pruebas T y Wilcoxon para coordenadas geocéntricas*

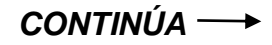

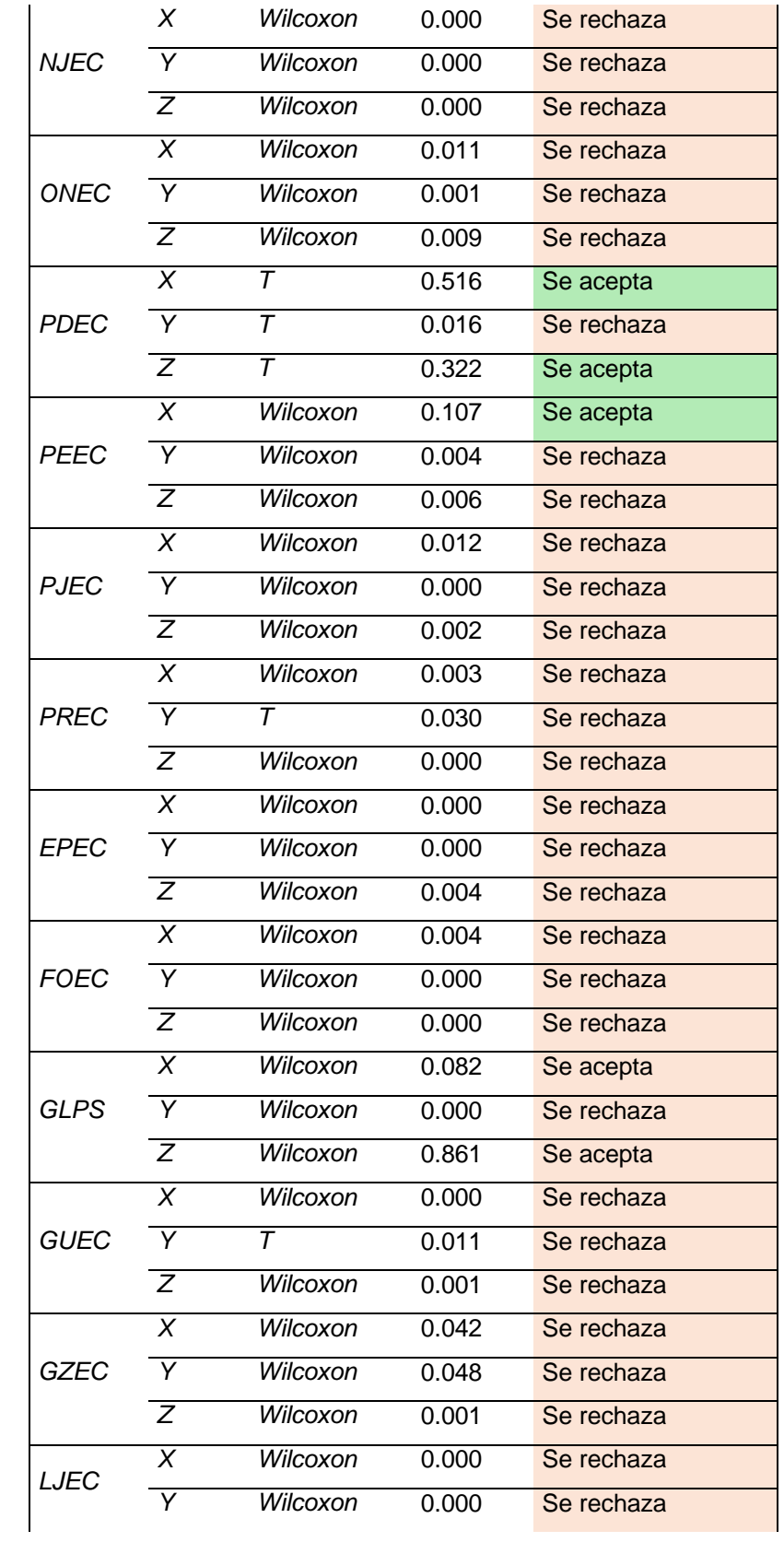

*CONTINÚA*

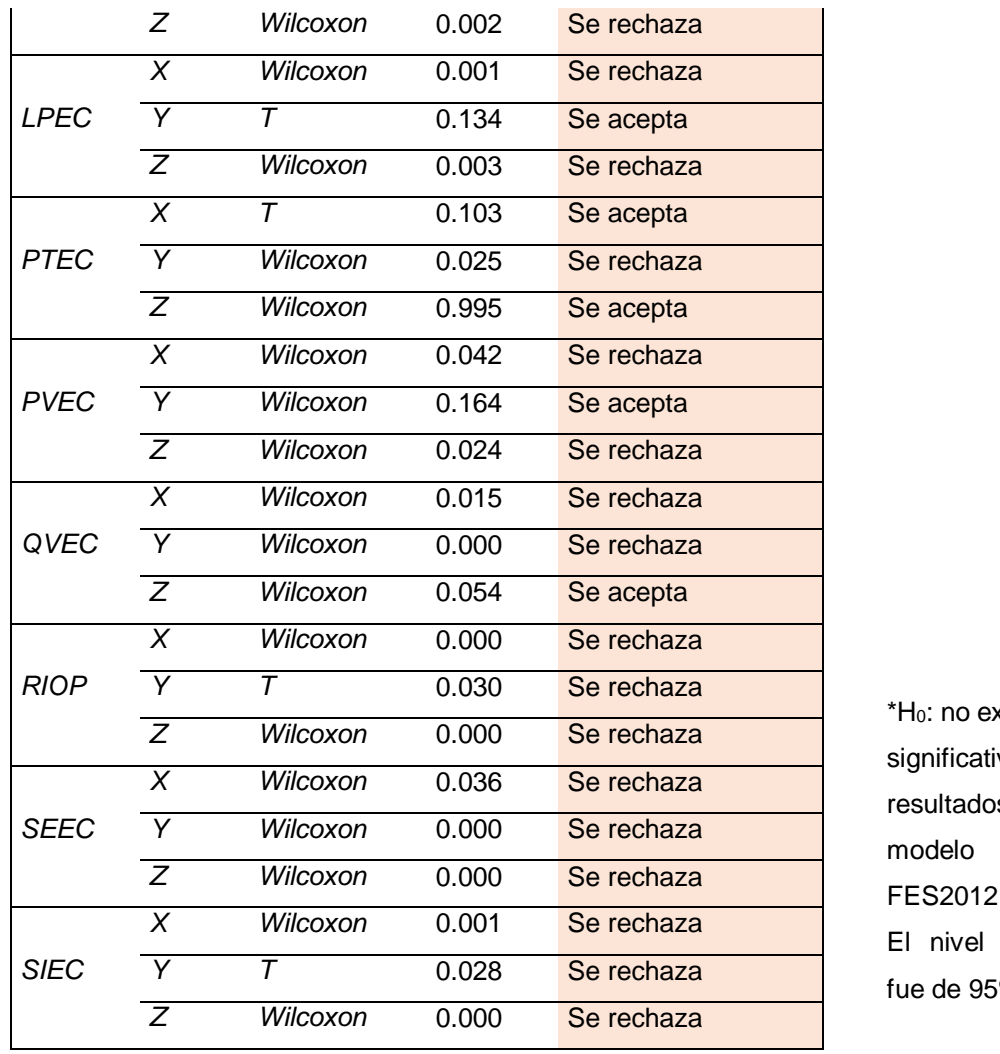

kisten diferencias vas entre los s obtenidos del FES2004 y FES2012.

de significancia  $\%$  .

Debido a que la [Tabla 14](#page-79-0) presenta resultados que indican que las diferencias son significativas para casi el 84% de todas las componentes analizadas con la prueba de Wilcoxon de rangos con signo, se procedió a utilizar los resultados de las diferencias entre las coordenadas de las soluciones semanales finales SIRGAS, expuestas en la [Tabla 8,](#page-68-0) como punto de partida para analizar qué valores (obtenidos con FES2004 o FES2012) se acercan más a dichas soluciones, lo que se expone en la [Tabla 15](#page-82-0) a continuación.

## <span id="page-82-0"></span>**Tabla 15**

*Diferencia de las medias entre soluciones SIRGAS-FES2008 y SIRGAS-FES2012*

| <b>Estación</b> |          | $\Delta(\overline{X_{S-F08}} - \overline{X_{S-F12}})$ [mm] $\Delta(\overline{Y_{S-F08}} - \overline{Y_{S-F12}})$ [mm] $\Delta(\overline{Z_{S-F08}} - \overline{Z_{S-F12}})$ [mm] |          |
|-----------------|----------|----------------------------------------------------------------------------------------------------|----------|
| <b>ALEC</b>     | 0.028    | $-0.065$                                                                                                    | 0.154    |
| <b>BHEC</b>     | 0.129    | $-0.203$                                                                                                    | 0.318    |
| <b>CHEC</b>     | $-0.026$ | $-0.181$                                                                                                    | 0.307    |
| <b>CLEC</b>     | 0.008    | $-0.094$                                                                                                    | 0.097    |
| <b>CUEC</b>     | 0.024    | $-0.159$                                                                                                    | 0.209    |
| <b>CXEC</b>     | 0.051    | $-0.122$                                                                                                    | 0.174    |
| <b>ECEC</b>     | 0.007    | 0.019                                                                                                    | 0.165    |
| <b>EPEC</b>     | 0.079    | $-0.115$                                                                                                    | 0.077    |
| <b>FOEC</b>     | 0.056    | $-0.154$                                                                                                    | 0.267    |
| <b>GLPS</b>     | 0.117    | $-0.061$                                                                                                    | $-0.078$ |
| <b>GUEC</b>     | 0.132    | $-0.183$                                                                                                    | 0.173    |
| <b>GZEC</b>     | 0.019    | $-0.017$                                                                                                    | 0.036    |
| <b>LJEC</b>     | 0.075    | $-0.225$                                                                                                    | 0.128    |
| <b>LPEC</b>     | 0.103    | $-0.374$                                                                                                    | 0.316    |
| <b>MAEC</b>     | 0.103    | $-0.138$                                                                                                    | 0.143    |
| <b>NJEC</b>     | 0.136    | $-0.312$                                                                                                    | 0.276    |
| <b>ONEC</b>     | 0.016    | $-0.145$                                                                                                    | 0.165    |
| <b>PDEC</b>     | 0.040    | $-0.200$                                                                                                    | 0.027    |
| <b>PEEC</b>     | $-0.037$ | $-0.342$                                                                                                    | 0.490    |
| <b>PJEC</b>     | 0.052    | $-0.147$                                                                                                    | 0.187    |
| <b>PREC</b>     | 0.062    | $-0.126$                                                                                                    | 0.218    |
| <b>PTEC</b>     | $-0.021$ | $-0.080$                                                                                                    | $-0.014$ |
| <b>PVEC</b>     | $-0.040$ | 0.596                                                                                                    | $-0.700$ |
| QVEC            | 0.043    | $-0.183$                                                                                                    | 0.067    |
| <b>RIOP</b>     | 0.130    | $-0.170$                                                                                                    | 0.152    |
| <b>SEEC</b>     | 0.026    | $-0.163$                                                                                                    | 0.166    |
| <b>SIEC</b>     | 0.120    | $-0.167$                                                                                                    | 0.195    |

En la [Tabla 15](#page-82-0) se presentan en rojo los valores en los que la media obtenida de la diferencia entre las soluciones SIRGAS y FES2012 fueron menores a las diferencias SIRGAS y FES2008. Por lo que se observa la existencia de una mayor cantidad (alrededor de 89%) de diferencias que fueron menores con el modelo FES2004, con respecto a las coordenadas de las soluciones finales SIRGAS.

#### **4.4. Discusión de resultados**

En cuanto al análisis de ruido, se tiene para las 27 estaciones GNSS estudiadas (25 REGME y 2 IGS), todas sus componentes se pueden clasificar como Gaussianos fraccionarios, a excepción de las estaciones ECEC, ONEC y QVEC, que tienen al menos una componente clasificada como Browniana fraccionaria (Williams, et al., 2004). En general, esta clasificación coincide con los resultados obtenidos por Luna (2017), que en un estudio sobre la REGME en el periodo de 2008 a 2014, obtuvo esta misma clasificación (valores para índices espectrales dentro del rango de  $-1 < \kappa < 0$ ), que además corresponde a un tipo de ruido estacionario. Estos resultados comprueban que la REGME posee el mismo rango en sus índices espectrales en un periodo de tiempo de aproximadamente 10 años (2008-2017), y por ende, se puede clasificar como Gaussiana fraccionaria.

#### **4.5. Discusión sobre la hipótesis**

Como se aprecia en la [Tabla 12,](#page-76-1) la prueba de Wilcoxon de rangos con signo resultó en que, para dos de tres componentes (N y U), los índices espectrales no tuvieron diferencias significativas al ser procesadas con los modelos FES2004 y FES2012, con un nivel de confianza del 95%. Para la componente Este, la variación sí fue significativa bajo los mismos parámetros, lo que puede deberse a la influencia de los gaps sobre la serie temporal, o al proceso de subducción entre la placa de Nazca y la de Sudamérica.

Con respecto a la incidencia que el cambio de modelos pueda tener sobre las coordenadas geocéntricas, se tiene que en su mayoría (84%) presenta una diferencia estadísticamente significativa. Adicionalmente, de la [Tabla 15](#page-82-0) se puede decir que las

diferencias entre las soluciones finales SIRGAS y el modelo FES2004 son menores a las obtenidas con el modelo FES2012.

#### **CONCLUSIONES**

Los dos grupos de series temporales obtenidos presentan desplazamientos en las componentes horizontales, esto debido al terremoto de abril de 2016. En estaciones como CHEC, CXEC, ECEC, EPEC, LPEC, ONEC, PJEC y QVEC, este efecto es más notorio sobre la componente E, que sobre N, con una consideración especial para la estación de ONEC, que también presenta un comportamiento similar en su componente U. Para las estaciones de ECEC, GZEC, NJEC también se aprecia un extraño comportamiento sobre la componente vertical, que presenta valores muy atípicos.

La curva para el tercer periodo fundamental sufre de una influencia notoria por los desplazamientos generados por el sismo de abril de 2016, lo que se puede apreciar gráficamente con una curva que no se ajusta, como en la estación ONEC (ver primera sección de anexos), a diferencia de otras estaciones, o de otras componentes de la misma estación. De igual manera, para datos dispersos o que presentaron una baja cantidad de observaciones, como PEEC, PVEC, o PTEC, el comportamiento de la curva ajustada a la serie es errático.

El índice espectral obtenido para las series temporales, obtenidas tanto para el modelo FES2004, como para el modelo FES2012, indica que el 95% de los valores se pueden clasificar como movimiento Gaussiano fraccionario y el 5% restante se considera como movimiento Browniano fraccionario.

El cambio del parámetro de modelo de carga oceánica, FES2004 a FES2012, no tiene incidencia sobre dos (N y U) de tres componentes en el índice espectral utilizado para caracterizar el ruido en las series temporales, como se demuestra con la prueba de Wilcoxon de rangos con signo. Para la componente Este, sí existen diferencias estadísticamente significativas. Sin embargo, el índice espectral encontrado para todas las estaciones estudiadas no presenta una tendencia de reducción o aumento con el cambio de modelos.

La diferencia entre las coordenadas geocéntricas cartesianas obtenidas de los modelos FES2004 y FES2012, se puede considerar significativa para el 84% de los datos, al 95% de nivel de confianza, lo que implica que, el cambio de modelos de carga oceánica en el procesamiento tiene incidencia sobre este tipo de coordenadas. Además se obtuvieron diferencias menores entre las coordenadas de las soluciones finales SIRGAS y FES2004, con respecto a las obtenidas con el modelo FES2012.

#### **RECOMENDACIONES**

Analizar las series pre y post sismo, y ver si el salto generado se puede tratar como un offset. En general, un estudio más profundo de los offsets que presentan las series, puede mejorar la comprensión del comportamiento de las mismas. Tener una especial consideración con el comportamiento de las estaciones de ECEC, GZEC, NJEC en su componente vertical.

Revisar la posibilidad de emplear otros modelos hidrodinámicos, incluyendo el modelo FES2014, que según Lei, et al., (2017), presenta valores distintos a los del modelo FES2012 en algunos coeficientes. También se pueden emplear modelos empíricos como el EOT11, desarrollado por la DGFI (Deutsches Geodätisches Forschungsinstitut).

En el caso de la estación PTEC, el cambio de modelo parece mejorar el comportamiento errático de las curvas ajustadas a las series temporales de las componentes Norte y Up, este efecto se aprecia gráficamente, y se sugiere un análisis por separado de esta estación con más datos para comprobar si esta incidencia se debe a la cantidad de datos, a su dispersión, o al cambio de modelos de carga oceánica.

Analizar series temporales en periodos más extensos, en especial para las estaciones que tuvieron una fecha de referencia previa al periodo de estudio establecido. Esto permitiría un mejor tratamiento de outliers, al tener una mayor cantidad de observaciones. Además, puede que determine si el comportamiento de las componentes que se clasificaron como Brownianas fraccionarias se debe a un periodo corto de estudio, o si es conveniente analizar esas estaciones por separado.

#### **REFERENCIAS BIBLIOGRÁFICAS**

- AIUB-a. (2018). *Bernese GNSS Software*. Recuperado el 6 de febrero de 2018, de http://www.bernese.unibe.ch/
- AIUB-b. (2015). *Bernese GNSS Software Version 5.2* (Vol. I). Berna: Universidad de Berna.
- Beavan, J. (2005). Noise propetiesof continuous GPS data form concrete pillar geodetico monuments in New Zealand, and comparison with data form US deep drilled braced monuments. *Journal of Geophysical Research, 110*(B08410). doi:10.1029/2005JB003642
- Benavent, M. T. (2010). *Estudio metodológico del efecto oceánico indirecto y desarrollo de modelos de carga oceánica. Aplicaciones geodésicas para la Península Ibérica y Canarias (Tesis Doctoral).* Madrid, España: Universidad Complutense de Madrid.
- Bos, M. S., & Scherneck, H. G. (2018). *Free ocean tide loading provider*. Recuperado el 19 de octubre de 2018, de http://holt.oso.chalmers.se/loading/index.html
- Bos, M. S., & Scherneck, H.-G. (2018). *Ocean tide loading provider*. Recuperado el 19 de octubre de 2018, de http://holt.oso.chalmers.se/loading/

Brockwell, P., & Davis, R. (1987). *Time Series: Theory and Methods.* New York: Springer.

- China Satellite Navigation Office. (2018). *BeiDou Navigation Satellite System Open Service Performance Standard (Version 2.0).* Recuperado el 28 de 01 de 2019, de BeiDou **Navigation** Satellite System: http://en.beidou.gov.cn/SYSTEMS/Officialdocument/201812/P020181227424526 837905.pdf
- Dach, R. (2013). *Update description for version 5.2: New Features.* Recuperado el 25 de marzo de 2018, de Bernese GNSS Software: http://www.bernese.unibe.ch/docs/BSW52\_newFeatures.pdf
- Department of Space of the Government of India. (2017). *Indian Regional Navigation Satellite System (IRNSS) : NavIC.* Recuperado el 28 de 01 de 2019, de Indian Space Research Organisation: https://www.isro.gov.in/irnss-programme
- García, L. (2015). *Análisis de series temporales en estaciones permanentes GPS (Tesis Doctoral).* Madrid: Universidad Complutense de Madrid.
- Grewal, M., Andrews, A., & Bartone, C. (2013). *Global Navigation Satellite Systems, Inertial Navigation, and Integration* (3ra ed.). New Jersey: John Wiley & Sons, Incorporated. Recuperado el 20 de febrero de 2018, de https://ebookcentral.proquest.com/lib/espeec/detail.action?docID=1117021
- Hofmann-Wellenhof, B., Lichtenegger, H., & Wasle, E. (2007). *GNSS - Global Navigation Satellite Systems. GPS, GLONASS, Galileo, and more.* New York: Springer Science & Business Media.
- Hoyer, M. (2012). *Conceptos básicos del posicionamiento GNSS en tiempo real NTRIP y tópicos relacionados con el tema.* Recuperado el 6 de febrero de 2018, de SIRGAS: SIRGAS: ftp://ftp.sirgas.org/pub/gps/SIRGAS-RT/03\_Hoyer\_GNSS\_en\_Tiempo\_Real.pdf
- IGM. (2016). *Geoportal*. Recuperado el 22 de febrero de 2018, de http://www.geoportaligm.gob.ec/portal/index.php/geodesia/
- IGM. (2018). *Geoportal*. Recuperado el 21 de marzo de 2018, de Visor de la red GNSS del Ecuador: http://www.geoportaligm.gob.ec/visor\_regme/
- IGS. (2018). *IGS*. Recuperado el 17 de noviembre de 2018, de About: http://www.igs.org/about
- IGS, RTCM-SC104. (2017). *RINEX. The Receiver Independent Exchange Format. Version 3.03, Update 1.* Recuperado el 19 de noviembre de 2018, de ftp://igs.org/pub/data/format/rinex303\_update1.pdf
- IOGP. (2018). *Geomatics Guidance Note Number 7, part 2. Coordinate Conversions and Transformations including Formulas.* Recuperado el 27 de noviembre de 2018, de http://www.epsg.org/Portals/0/373-07-2.pdf?ver=2018-10-12-153840-577
- Kaplan, E., & Hegarty, C. (2006). *Understanding GPS: principles and applications* (2da ed.). Norwood: Arthech House, Inc.
- Lay-Ekuakille, A. (2013). *Noise. Optical Waveguiding and Applied Photonics. Nanoscale Science and Technology* (Vol. 10). New York, New York: Springer.
- Lei, J., Li, F., Zhang, S., Ke, H., Zhang, Q., & Li, W. (2017). Accuracy assessment of recent global ocean tide models around Antartica. *The International Archives of the Photogrammetry, Remote Sensing and Spatial Information Sciences, XLII*(2), 1521-1528. Recuperado el 19 de noviembre de 2018, de https://www.researchgate.net/publication/319854542\_ACCURACY\_ASSESSME NT\_OF\_RECENT\_GLOBAL\_OCEAN\_TIDE\_MODELS\_AROUND\_ANTARCTICA
- Lomb, N. R. (1976). Lest-squares frequency analysis of unequally spaced data. *Astrophysics and Space Science, 39*(2), 447-462.
- Luna, M. (2017). *Contribución a la definición de un modelo de velocidades de la corteza terrestre para Ecuador a partir de datos GNSS (Tesis Doctoral).* Madrid: Universidad Politécnica de Madrid.
- Mao, A., Harrison, C., & Dixon, T. (1999). Noise in GPS coordinate time series. *Journal of Geophysical Research, 104*(B2), 2797-2816.
- Montillet, J. P., Tregoning, P., McClusky, S., & Yu, K. (2013). Extracting white noise statistics in GPS coordinate time series. *IEEE Geoscience and Remote Sensing Letters, 10*(3), 563-567.
- Nikolaidis, R. (2002). *Observation of Geodetic and Seismic Deformation with the Global Positioning System (Tesis Doctoral).* San Diego: University of California. Recuperado el 01 de 12 de 2018, de http://sopac.ucsd.edu/input/processing/pubs/nikoThesis.pdf
- Oficina de Información Diplomática. (2017). *Ficha País. Ecuador.* Recuperado el 19 de noviembre de 2018, de Ministerio de Asuntos Exteriores y de Cooperación. Gobierno de España: http://www.exteriores.gob.es/Documents/FichasPais/ECUADOR\_FICHA%20PAI S.pdf
- Oliver, M., & Webster, R. (2015). *Basic Steps in Geostatistics: The Variogram and Kriging.* New York: Springer.
- Palma, W. (2016). *Time Series Analysis.* New Jersey: John Wiley & Sons, Incorporated. Recuperado el 22 de febrero de 2018, de https://ebookcentral.proquest.com/lib/espeec/detail.action?docID=4517503
- Press, W. H., Teukolsky, S. A., Vetterling, W. T., & Flannery, B. P. (2007). *Numerical Recipes. The Art of Scientific Computing* (Tercera ed.). New York: Cambridge University Press.
- Ray, J., Altamini, Z., Collilieux, X., & van Dam, T. (2008). Anomalous harmonics in the spectra of GPS position estimates. *GPS Solutions, 12*, 55-64. Recuperado el 15 de agosto de 2018, de https://www.researchgate.net/publication/225577079\_Anomalous\_Harmonics\_in\_ the\_Spectra\_of\_GPS\_Position\_Estimates
- Sánchez, L. (2008). *Introducción al uso del software Bernese.* Munich, Alemania: Deutsches Geodätisches Forschungsinstitut.
- Santos, I., & Ollero, A. (2013). Detección de obstáculos con LIDAR mediante la técnica de backgorund. Sevilla, España: Universidad de Sevilla. Recuperado el 6 de febrero de 2018, de

http://bibing.us.es/proyectos/abreproy/12130/fichero/Cap%C3%ADtulo+5.pdf

- Sawilowsky, S. (2005). Misconceptions leading to choosing the t test over the Wilcoxon Mann-Whitney U test for shift in location parameter. *Journal of Modern Applied Statistical Methods, 4*(2), 598-600. Recuperado el 16 de 12 de 2018, de https://digitalcommons.wayne.edu/cgi/viewcontent.cgi?article=1011&context=coe \_tbf
- Scargle, J. D. (1982). Studies in astronimical time series analysis. II Statistical aspects of spectral analysis of unevenly spaced data. *Astrophysical Journal, 263*(1), 835- 853.
- Seeber, G. (2003). *Satellite Geodesy.* Berlin: Walter de Gruyter.
- SIRGAS-a. (2017). Guía para los Centros de Análisis SIRGAS. Costa Rica: Centro Nacional de Procesamiento de Datos GNSS de la Universidad Nacional.
- SIRGAS-b. (2017). *Red SIRGAS-CON*. Recuperado el 25 de marzo de 2018, de http://www.sirgas.org/es/sirgas-con-network/
- SIRGAS-c. (2017). *Sistema de referencia SIRGAS*. Recuperado el 23 de marzo de 2018, de http://www.sirgas.org/es/sirgas-definition/
- Spiridonov, E. A. (2016). Results of Comparison of Predicted Earth Tidal Parameters and Observational Data. *Seismic Instruments, 52*(1), 60-69. Recuperado el 19 de noviembre de 2018, de https://www.researchgate.net/publication/295083254 Results of comparison of \_predicted\_Earth\_tidal\_parameters\_and\_observational\_data
- UNAVCO-a. (2018). *GPS/GNSS Post-Processing Tools*. Recuperado el 6 de febrero de 2018, de https://www.unavco.org/software/dataprocessing/postprocessing/postprocessing.html
- UNAVCO-b. (2013). *Knowledge Base*. Recuperado el 19 de noviembre de 2018, de Trimble runpkr00 v5.40 Latest Version (Mac OSX 10.7, Windows XP -> 7, linux, Solaris): https://kb.unavco.org/kb/article/trimble-runpkr00-v5-40-latest-versionmac-osx-10-7-windows-xp-7-linux-solaris-744.html
- UNAVCO-c. (2018). *TEQC - The Toolkit for GNSS Data*. Recuperado el 19 de noviembre de 2018, de https://www.unavco.org/software/data-processing/teqc/teqc.html
- van Dam, T., & Ray, R. (2010). *S1 and S2 Atmospheric Tide Loading Effects for Geodetic Applications*. Recuperado el 23 de marzo de 2018, de http://geophy.uni.lu/ggfcatmosphere/tide-loading-calculator.html
- Wang, W., Zhao, B., Wang, Q., & Yang, S. (2012). Noise analysis of continuous GPS coordinate time series for CMONOC. *Advances in Space Research, 49*, 943-956.
- Ward, L. M., & Greenwood, P. (2007). 1/f noise. *Scholarpedia, 2*(12), 1537. Recuperado el 30 de noviembre de 2018, de http://www.scholarpedia.org/article/1/f\_noise
- Williams, S., Bock, Y., Fang, P., Jamason, P., Nikolaidis, R., & Prawirodirdjo, L. (2004). Error analysis of continuous GPS position time series. *Journal of Geophysical Research, 109*(B03412), 483-494. doi:10.1029/2003JB002741
- Zaionts, C. (2018). *Real Statistics Using Excel*. Recuperado el 15 de 12 de 2018, de http://www.real-statistics.com/free-download/

**ANEXOS**

# **A. Estacionalidad**

# **B. Espectro de potencia**